stichting<br>pensioen<br>register

**Stichting Pensioenregister** 

Koppelvlakspecificaties Pensioenaanspraken Koppelvlak 6 versie 2022/06

**Realiseren en beheren Pensioenregister**

# <span id="page-1-0"></span>**Versiebeheer**

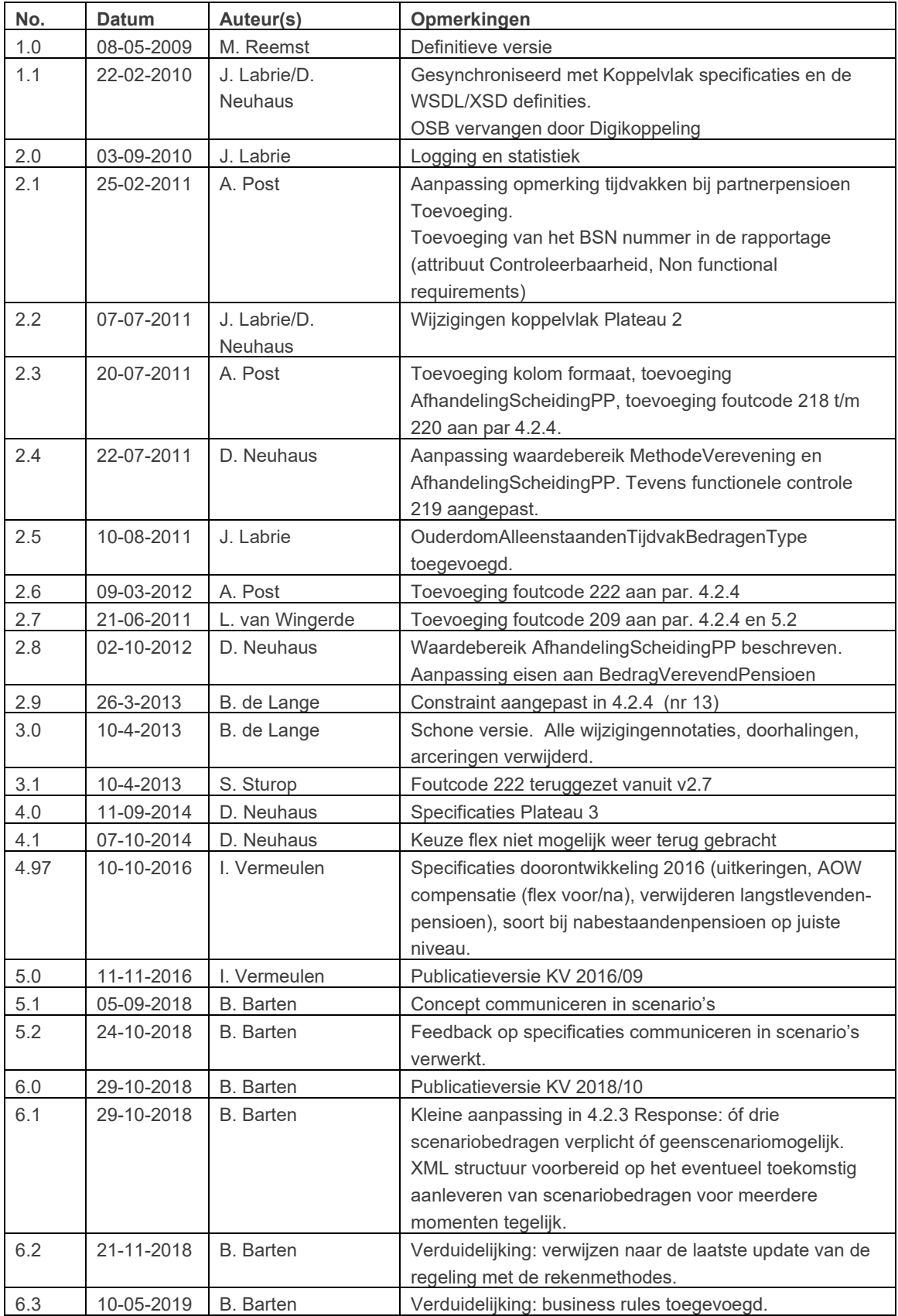

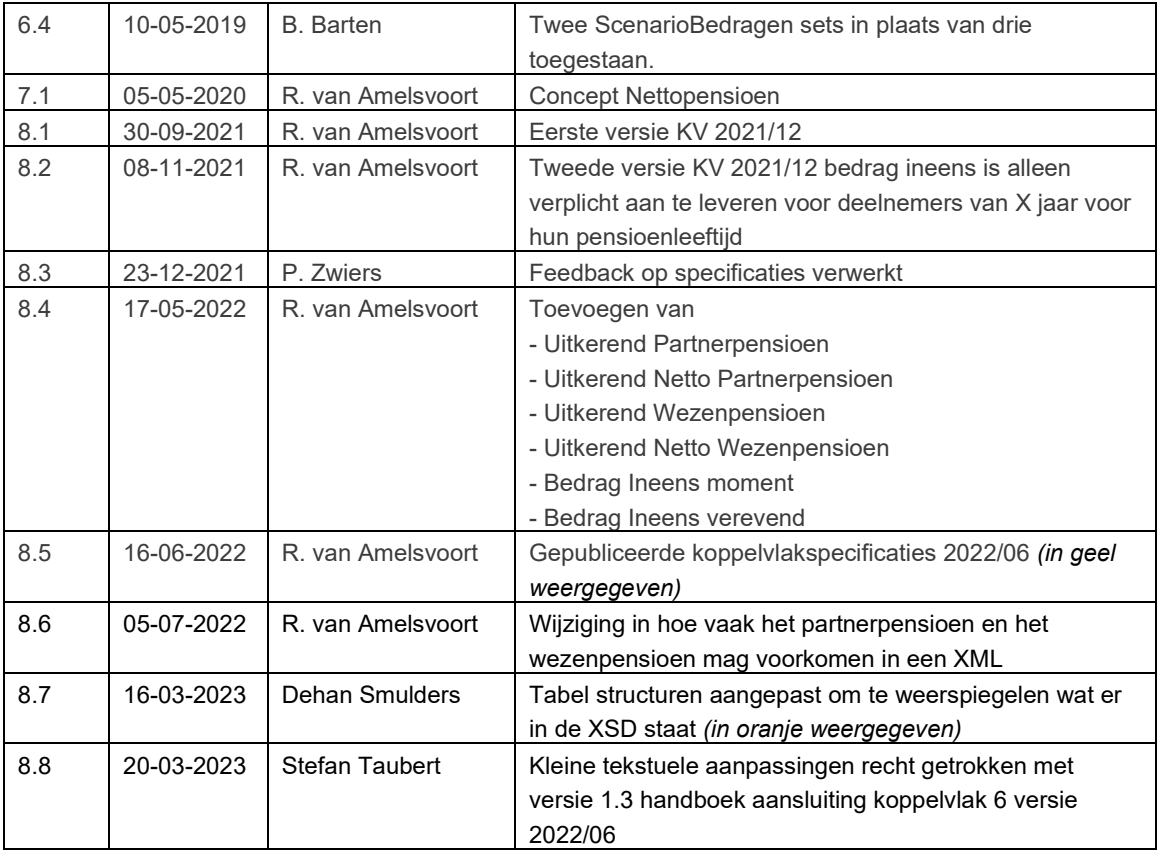

# **Inhoud**

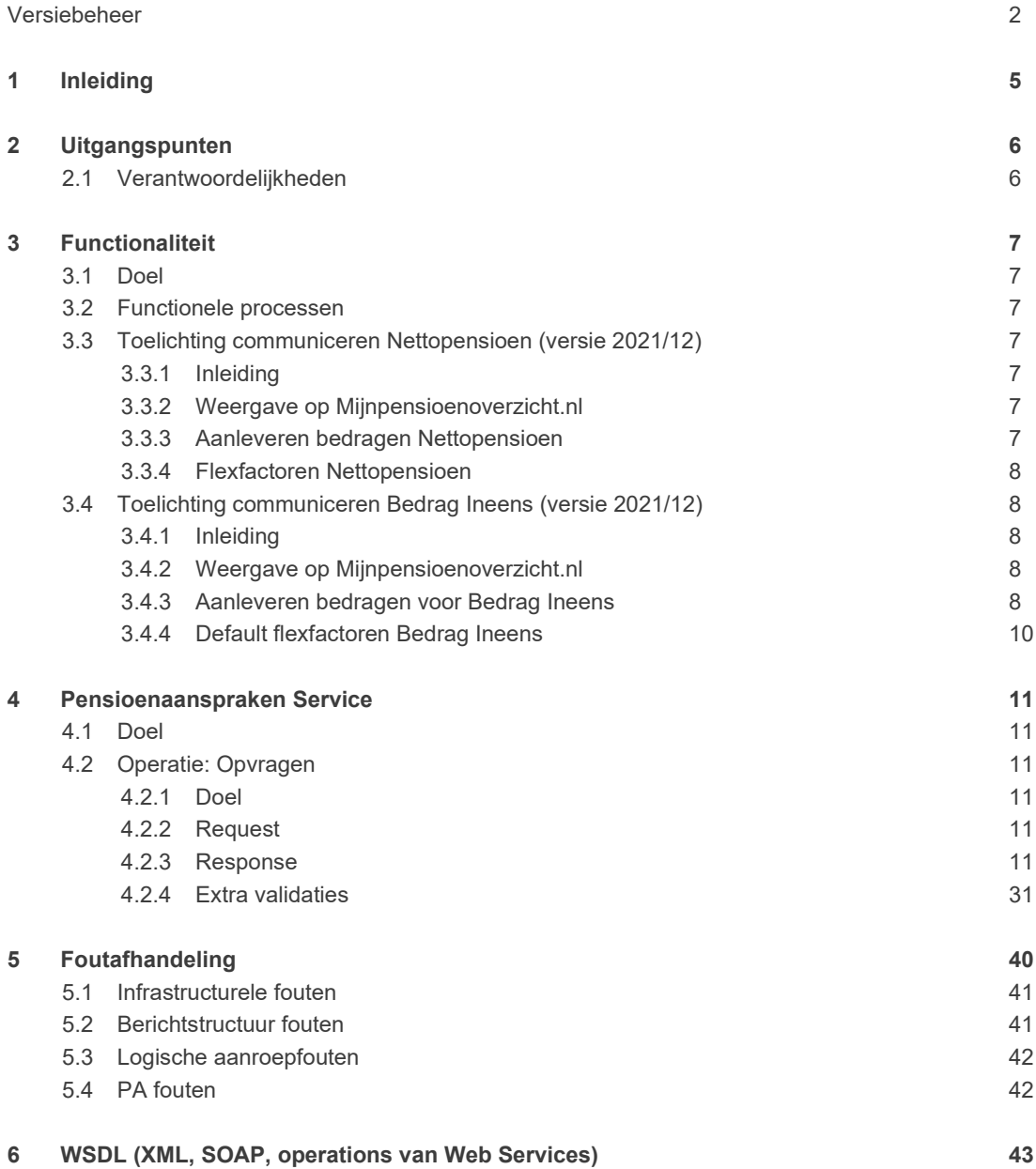

# <span id="page-4-0"></span>**1 Inleiding**

Het doel van dit document is het beschrijven van de koppelvlakspecificaties voor het ophalen van pensioenaanspraken door de Stichting Pensioenregister (SPR) bij de pensioenadministrateurs (PA). Dit document definieert het koppelvlak van doorontwikkeling plateau 6 versie 2022/06 van het pensioenregister.

Voor het lezen van dit document wordt algemene achtergrondkennis verondersteld van het doel en de opzet van Mijnpensioenoverzicht.nl, evenals de terminologie die daarvoor gebruikt wordt.

De documenten "Hoofdlijnen Architectuur Pensioenregister" en het functionele document "Functionele Specificaties Koppelvlakken" vormen de basis voor deze functionaliteit.

Voor het ophalen van pensioenaanspraken is in de architectuur al beschreven dat een op Web Services gebaseerde en met certificaten beveiligd communicatiekanaal wordt gebruikt. Met een Web Services worden de pensioenaanspraken opgehaald bij de PA door SPR.

De benodigde (Web) Services worden in dit document uitgewerkt waarbij verschillende aspecten van de Services worden beschreven: het functionele doel van de Services, de non-functionals en de manier waarop de Services moet worden aangeroepen.

De inhoud van dit document vormt de brug tussen de (high-level) functionaliteit, die iets zegt over **wat** er moet gebeuren, en de technische aspecten van het koppelvlak die definiëren **hoe** dat moet gebeuren.

# <span id="page-5-0"></span>**2 Uitgangspunten**

In het architectuurdocument zijn al een aantal uitgangspunten en keuzes gemaakt. Hiervan zijn de volgende relevant voor dit koppelvlak:

- Voor de communicatie tussen PA en SPR wordt gebruik gemaakt van Web Services, volgens de Digikoppeling (http://www.logius.nl/producten/gegevensuitwisseling/digikoppeling/) standaarden (WSDL, WS-I, SOAP, XML en Certificaten). Voor de Web Services wordt gebruikt gemaakt van WUS. Kort samengevat houdt dit in dat de WSDL voldoet aan WS-I Basic Profile 1.1.
- Berichtenverkeer over Digikoppeling vindt plaats via een beveiligde verbinding. Organisaties die communiceren middels de Digikoppeling dienen derhalve te beschikken over een PKI overheidcertificaat, waarin het zogenoemde Overheidsidentificatienummer (OIN) is opgenomen. Identificatie van een organisatie vindt plaats op basis van dit nummer. Het OIN wordt op aanvraag aan de organisatie verstrekt. Het PKI overheid-certificaat voor Digikoppeling wordt door het Pensioenregister aangevraagd en aan de aansluitende partijen ter beschikking gesteld.
- Alle Web Services resulteren in een synchrone Request Reply interactie. Er is geen asynchroon 'antwoord'.

Overige uitgangspunten en/of keuzes:

- SPR bevraagt de pensioenadministrateurs en -uitvoerders op basis van de Verwijsindex, die initieel door de pensioenadministrateurs (PA's) is gevuld en tevens door deze PA's wordt bijgehouden.
- SPR bewaart geen pensioenaanspraken. Bij elke sessie van een bezoeker zullen de gegevens opnieuw worden opgevraagd.
- De aanroep van de Services dient te gebeuren bij het juiste aansluitpunt van een PA. De mapping voor een PA/PUV naar aansluitpunt is in een ander systeem van SPR opgenomen.

# <span id="page-5-1"></span>**2.1 Verantwoordelijkheden**

De verantwoordelijkheden zijn bij deze Web Services eenvoudig te definiëren. De aangeroepen PA is verantwoordelijk voor het beschikbaar zijn van de Web Services en voor de inhoudelijke correctheid van de geretourneerde pensioenaanspraakgegevens. Dit aangezien het een eenrichtings-opvraagactie is op basis van een eerder door de PA gevulde Verwijsindex.

SPR is verantwoordelijk voor het correct gebruiken van de pensioenaanspraakgegevens in het getoonde overzicht van de pensioenaanspraken naar de bezoeker/gebruiker. SPR is als aanroepende partij verantwoordelijk voor het signaleren wanneer het communicatiekanaal niet functioneert.

# <span id="page-6-0"></span>**3 Functionaliteit**

# <span id="page-6-1"></span>**3.1 Doel**

De functionaliteit van het koppelvlak bestaat uit het ophalen van de gegevensset bij de PA, dit is beschreven in hoofdstuk 4. Deze gegevens worden direct getoond; er is geen sprake van verdere verwerking, anders dan een interpretatie voor het tonen van deze gegevens. De gegevens worden alleen voor de duur van de sessie van de bezoeker opgeslagen in het tijdelijk werkgeheugen. Zodat de gegevens niet elke keer opnieuw opgehaald dienen te worden bij het doorklikken naar gedetailleerdere informatie. Aan het einde van de sessie worden de gegevens uit het werkgeheugen verwijderd.

Berichten worden als geheel afgekeurd als er technische fouten of conflicten met betrekking tot rechten optreden.

# <span id="page-6-2"></span>**3.2 Functionele processen**

Er is voor dit koppelvlak één functioneel proces gedefinieerd, te weten het opvragen van pensioenaanspraken. Er is één soort opvraging gedefinieerd, die voor alle BSN/PA-PUV combinaties geldt. Indien de Verwijsindex meerdere PA-PUV's bij een BSN bevat, zal de Service voor ieder voorkomen éénmaal moeten worden aangeroepen. Dit betekent dat wanneer voor een BSN meerdere PUV's bij één PA zijn vastgelegd, de gegevens via meerdere aanroepen bij een PA opgevraagd moeten worden.

# <span id="page-6-3"></span>**3.3 Toelichting communiceren Nettopensioen (versie 2021/12)**

# <span id="page-6-4"></span>**3.3.1 Inleiding**

In koppelvlak 5b was het nog niet mogelijk om het Nettopensioen door te geven aan Mijnpensioenoverzicht.nl, via dit koppelvlak wordt deze functionaliteit toegevoegd. Om dit mogelijk te maken zijn er extra TijdvakTypes toegevoegd aan het koppelvlak. Door middel van deze extra TijdvakTypes wordt het opgegeven Nettopensioen uitgezonderd van de belastingberekening.

## <span id="page-6-5"></span>**3.3.2 Weergave op Mijnpensioenoverzicht.nl**

Net als bij het verschil tussen het indicatieve pensioen, het Alleenstaandenpensioen en een pensioen in rentevorm krijgt het Nettopensioen een eigen plek op de overzichtpagina's bij de tabel in de tabjes "mijnpensioen" en "tot nu toe opgebouwd". Net als bij de overige Ouderdomspensioenen wordt het Nettopensioen opgeteld bij de scenariobedragen in de Vooruitblik (ook bekent als de URM bedragen).

Net als bij het Alleenstaandenpensioen krijgt het Nettopensioen een eigen regel in de tabel, zodat het voor de deelnemer duidelijk is dat het gaat om een Nettopensioen.

## <span id="page-6-6"></span>**3.3.3 Aanleveren bedragen Nettopensioen**

Zoals eerder benoemd zijn er extra TijdvakTypes toegevoegd aan het koppelvlak. Waarvan één voor Nettopensioenen, die actief (nog op enige wijze rechten verwerft) of niet actief (geen recht meer verwerft anders dan door indexatie) zijn. En een tweede TijdvakType voor Nettopensioenen, die in uitkering zijn. Aangezien het Nettopensioen ook wordt opgeteld bij de verschillende scenario's in de Vooruitblik is het aanleveren van de scenariobedragen verplicht voor beide bovenstaande TijdvakTypes.

## 3.3.3.1 Aanleveren Netto Partnerpensioen en Netto Wezenpensioen

Het is ook mogelijk om Netto Partnerpensioen en Netto Wezenpensioen aan te leveren, voor deze opties zijn daarom TijdvakTypes toegevoegd. Aangezien het Partnerpensioen en Wezenpensioen geen Ouderdomspensioenen zijn, is het bij de TijdvakTypes van deze pensioenen niet mogelijk om de scenariobedragen mee te leveren. Net als bij een ouderdomspensioen is het ook mogelijk om een netto Partner pensioen en wezenpensioen aan te leveren in uitkering.

## <span id="page-7-0"></span>**3.3.4 Flexfactoren Nettopensioen**

Bij sommige pensioenuitvoerders (PUV's) is het mogelijk om het Nettopensioen te vervroegen of uit te stellen. Net als bij andere Ouderdomspensioenen is het voor Nettopensioen mogelijk dit te doen gebruikmakende van flexfactoren of flexbedragen. Indien er wordt gekozen om de bedragen door SPR te laten berekenen worden dezelfde flexfactoren gebruikt als voor de overige Ouderdomspensioenen.

# <span id="page-7-1"></span>**3.4 Toelichting communiceren Bedrag Ineens (versie 2021/12)**

## <span id="page-7-2"></span>**3.4.1 Inleiding**

Vanwege de nieuwe wet "Wet Bedrag Ineens, Regeling voor Vervroegde Uittreding (RVU) en verlofsparen", zijn deelnemers gerechtigd om bij pensionering maximaal tien procent van de waarde van het opgebouwde Ouderdomspensioen op te nemen als "Bedrag Ineens". De resterende levenslange pensioenuitkering wordt bij een dergelijk opname naar evenredigheid verlaagd. Om de deelnemer een indicatie te geven van de gevolgen van het gebruik van Bedrag Ineens worden deze vanaf 10 jaar voor hun AOW-leeftijd inzichtelijk gemaakt op Mijnpensioenoverzicht.nl.

## <span id="page-7-3"></span>**3.4.2 Weergave op Mijnpensioenoverzicht.nl**

Op MijnPensioenoverzicht.nl zullen de nieuwe bedragen zichtbaar worden op een apart daarvoor ingerichte pagina. Op deze pagina zullen de indicatieve gevolgen voor het pensioeninkomen verduidelijkt worden in het geval er gebruik wordt gemaakt van het recht op Bedrag Ineens van vijf procent en het maximum van tien procent op pensioeningangsdatum. De bijbehorende indicatieve afkoopbedragen zullen ook worden getoond. De bedragen kunnen aangeleverd worden op AOW-leeftijd of zullen omgerekend worden naar AOW-leeftijd. Dit draagt bij aan een overzichtelijk geheel voor de deelnemer.

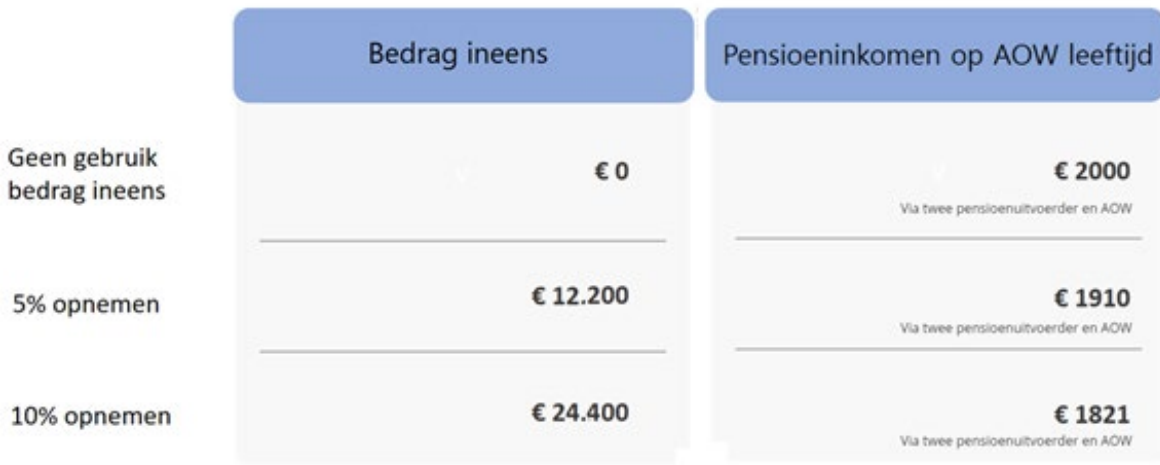

Het Bedrag Ineens is alleen van toepassing voor deelnemers, die maximaal tien jaar voor hun AOW-leeftijd zitten. De pagina zal niet zichtbaar zijn voor deelnemers die verder verwijderd zijn van hun AOW-leeftijd. De invloed van het opnemen van Bedrag Ineens voor het Partnerpensioen en het Wezenpensioen zal niet zichtbaar zijn op MPO.

### <span id="page-7-4"></span>**3.4.3 Aanleveren bedragen voor Bedrag Ineens**

Om bovenstaand vermelde bedragen te kunnen laten zien hebben we extra informatie nodig van de pensioenuitvoerders. Hiervoor is er per aanspraak een apart veld gemaakt in de XML genaamd "*BedragIneensTienProcent*". In dit veld geeft een uitvoerder het brutobedrag aan, dat een deelnemer krijgt indien er gebruik wordt gemaakt van een tien procent afkoop. MPO berekent vervolgens het bedrag voor vijf procent afkoop, door 50 procent van dit bedrag te nemen. In het geval dat er gebruik wordt gemaakt van "*BedragIneensMoment*" is "*AOW*" is het verplicht het veld "*BedragIneensTienProcent*" in te vullen indien

deelnemers 10 jaar of minder voor de AOW-leeftijd zitten. Als er gebruikt wordt gemaakt van "*BedragIneensMoment*" is "*Pensioeningangsdatum*" dient dit veld niet te worden ingevuld. Wel is het verplicht voor de pensioenuitvoerder om in dit geval afkoopfactoren aan te leveren. De bedragen in de kolom "*Pensioeninkomen op AOW leeftijd*" kunnen worden berekend door gebruik te maken van informatie die we al hebben voor de vervroegen en uitstellen functionaliteit.

# 3.4.3.1 Berekening Bedrag Ineens

Voor het berekenen van Bedrag Ineens moet gebruik worden gemaakt van het nominaal te bereiken pensioen op AOW-leeftijd. De afkoopfactor, die gebruikt wordt, is op basis van een ingegaan pensioen op AOW-leeftijd. Indien een pensioen niet ingaat op AOW-leeftijd zijn er twee opties voor de pensioenuitvoerder.

- 1. De pensioenuitvoerder kan het Bedrag Ineens zelf omrekenen naar de AOW-leeftijd, hierbij moet de pensioenuitvoerder uitgaan van de afkoopfactoren van het pensioen op AOW-leeftijd. Ook moet de uitvoerder eerst het pensioenbedrag omrekenen naar AOW-leeftijd, dit kan door middel van de flexfactoren. Dit wordt aangegeven in het koppelvlak door gebruik te maken van de AOW optie bij "*BedragIneensMoment*". Het veld "B*edragIneensTienProcent"* moet in dit geval gevuld worden. Dit bedrag zal worden opgeteld bij de bedragen verkregen uit de andere tijdvakken. En tevens bij de bedragen verkregen van andere uitvoerders. Voor een deelnemer is daardoor het totaal bedrag zichtbaar te maken. Indien is gekozen voor methode verevening T, dient ook het veld "*BedragIneensVerevening*" te worden gevuld.
- 2. De pensioenuitvoerder kan MPO het Bedrag Ineens ook laten uitrekenen op de AOW-leeftijd. Dit wordt aangegeven in het koppelvlak door gebruik te maken van de Pensioeningangsdatum optie bij "*BedragIneensMoment*". Bij deze keuze vervallen de velden "*BedragIneensTienprocent*" en "*BedragIneensVerevening"* aangezien MPO dit bedrag zelf gaat berekenen. Om dit correct te kunnen berekenen gebruikt MPO de hoogte van het pensioen op AOW-leeftijd uit de "*vervroegen en uitstellen functionaliteit"*. Er zijn een aantal pensioenuitvoerders waarvoor we geen bedragen hebben bij de vervroegen en uitstellen functionaliteit. Voor deze uitvoerders maken we gebruik van de default flexfactoren. Daarnaast hebben we de afkoopfactoren nodig om het Bedrag Ineens uit te rekenen. Het gaat hier om ingegane afkoopfactoren van het pensioen op AOW-leeftijd. Graag ontvangen wij de afkoopfactoren van een ingegaan pensioen op 66, 67 en 68 jaar. Indien de AOW-leeftijd tussen twee jaren in zit zoals bijvoorbeeld 67 jaar en 3 maanden neemt SPR een gewogen gemiddelde tussen de afkoopfactoren van 67 jaar en 68 jaar. Dit gebeurt momenteel ook al bij de flexfactoren.

## 3.4.3.2 Bedrag Ineens en Ex-Partnerpensioen

Een pensioenuitvoerder kan bij een scheiding kiezen om het totaal te bereiken pensioen en het ex-partnerdeel aan SPR aan te leveren (methode verevening T). Als een pensioenuitvoerder kiest voor methode verevening T en "*BedragIneensMoment*" AOW leeftijd, dan moet de pensioenuitvoerder voor Bedrag Ineens een expartnerbedrag aanleveren. Bij het tonen van Bedrag Ineens houden we rekening met dit ex-partnerdeel.

#### 3.4.3.2.1 Aanleveren voor wettelijke AOW-leeftijd deelnemer

Pensioenuitvoerders, die het Bedrag Ineens op AOW-leeftijd aanleveren, leveren het ex-partnerbedrag aan voor de AOW-leeftijd.

#### 3.4.3.2.2 Aanleveren voor pensioenleeftijd in regeling

Pensioenuitvoerders, die voor Bedrag Ineens op de pensioenleeftijd aanleveren, rekent MPO het Bedrag Ineens zelf uit met het deel dat naar de ex-partner gaat. Deze gegevens zijn al bekend voor de vervroegen en uitstellen functionaliteit.

#### 3.4.3.3 Bedrag Ineens en tijdelijke pensioenen

Voor tijdelijke pensioenen die nog niet in uitkering zijn moet ook het Bedrag Ineens worden meegegeven. Voor het pensioeninkomen op AOW-leeftijd rekenen wij een tijdelijk pensioen altijd om in een (lager) levenslang pensioen. Dit is vergelijkbaar met de omrekening als een deelnemer eerder gaat stoppen of langer doorwerkt (flex).

### 3.4.3.3.1 Aanleveren voor wettelijke AOW-leeftijd deelnemer

Indien er gekozen is voor scenariomoment AOW bij een tijdelijk pensioen, gaan we ervan uit dat pensioenuitvoerders het pensioen omrekenen naar een levenslang pensioen op AOW-leeftijd en dan het Bedrag Ineens aanleveren voor dit pensioen. Een pensioenuitvoerder met een pensioen dat is opgedeeld in meerdere tijdelijke pensioenen (aangeleverd in een aansprakenset), kan zelf kiezen bij welk tijdelijk pensioen ze het Bedrag Ineens voor het pensioen aanleveren. Het veld "*BedragIneensTienProcent*" bij de andere tijdelijke pensioenen kan dan 0 blijven. Dit is overeenkomstig de werkwijze voor het aanleveren van flexbedragen van tijdelijke pensioenen.

## 3.4.3.3.2 Aanleveren voor pensioenleeftijd in regeling

SPR berekent voor pensioenuitvoerders met een tijdelijk pensioen die zij op de pensioenleeftijd aanleveren zelf de tijdelijke pensioenen om naar een levenslang pensioen. Dit wordt gedaan door middel van de flexfactoren. Als er geen flexfactoren aanwezig zijn voor deze PA-PUV combinatie wordt gebruik gemaakt van de default flexfactoren. Door middel van de aangeleverde afkoopfactoren kan dan het

"*BedragIneensTienProcent*" worden uitgerekend. Voor de pensioenuitvoerders die gebruik willen maken van deze optie is het daarom verplicht de afkoopfactoren van een ingegaan pensioen op 66, 67 en 68 jaar aan te leveren.

## <span id="page-9-0"></span>**3.4.4 Default flexfactoren Bedrag Ineens**

Er zijn een aantal pensioenuitvoerders waar het niet mogelijk is de bedragen naar AOW-leeftijd om te rekenen, omdat MPO van deze uitvoerders geen flexfactoren of flexbedragen beschikbaar heeft. Om voor alle deelnemers het Bedrag Ineens weer te kunnen geven zullen we voor deze pensioenuitvoerders gebruik maken van default flexfactoren. Hieronder de tabel met hoe deze default flexfactoren eruit zullen zien.

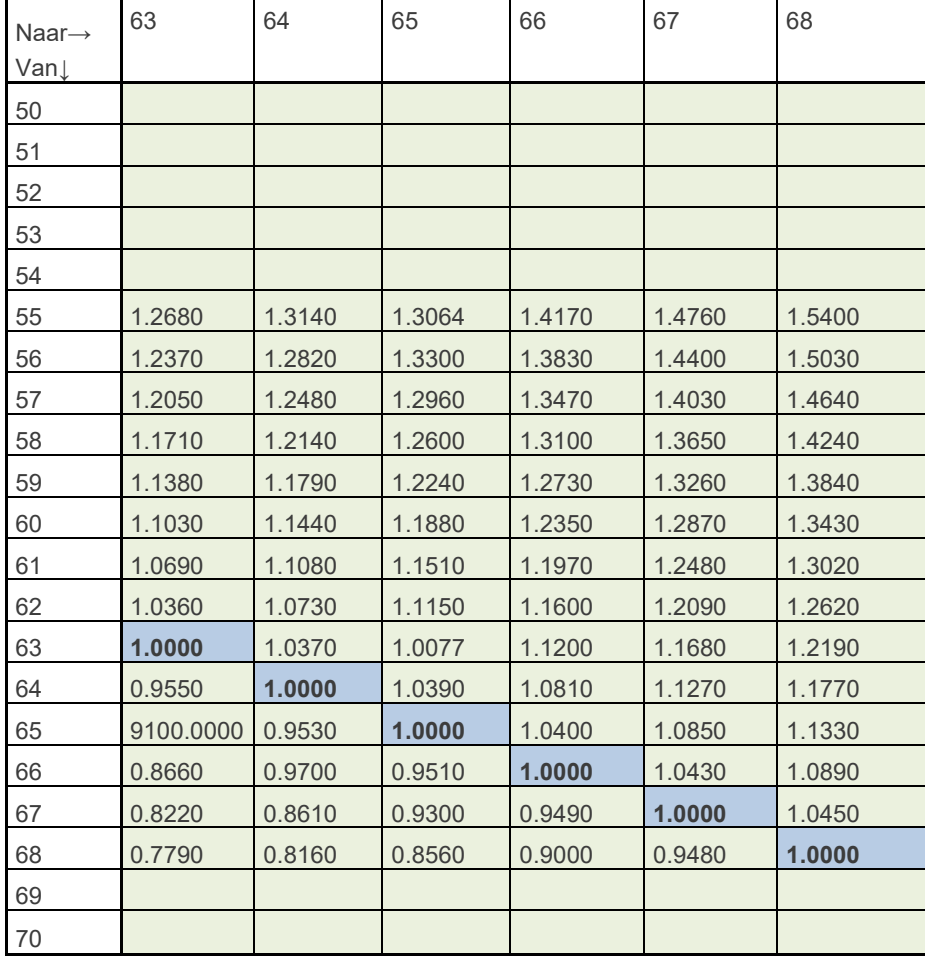

# **4 Toelichting extra uitkering tijdvakken**

In dit koppelvlak zijn tijdvakken toegevoegd voor een uitkerend Partnerpensioen en een uitkerend Wezenpensioen. In koppelvlak 5 werden alle ingaande pensioenen meegegeven in het OuderdomUitkeringTijdvakBedragenType. Dit zorgde echter voor problemen bij het aanleveren van de URM bedragen, deze zijn namelijk verplicht voor een uitkerend Ouderdomspensioen maar niet voor een uitkerend Partner- of Wezenpensioen. Door middel van deze nieuwe tijdvakken kan dit op de juiste manier worden aangeleverd.

# <span id="page-10-0"></span>**5 Pensioenaanspraken Service**

# <span id="page-10-1"></span>**5.1 Doel**

Met de Pensioenaanspraken Service zal SPR de pensioenaanspraken van een burger ophalen bij één PA-PUV combinatie, op basis van een Burgerservicenummer (BSN).

Er wordt gecommuniceerd door middel van Web Services met SOAP berichten. Elk bericht wordt beantwoord door een retourbericht dat synchroon wordt teruggestuurd. Er is bij de Pensioenaanspraken Service één type operatie gedefinieerd. De aanroep hiervan is niet afhankelijk van andere Services of operaties en kan daardoor op een willekeurig moment worden uitgevoerd.

# <span id="page-10-3"></span><span id="page-10-2"></span>**5.2 Operatie: Opvragen**

# **5.2.1 Doel**

Met deze operatie kunnen de pensioenaanspraken worden opgevraagd bij een PA, voor één PUV en op basis van een BSN.

# <span id="page-10-4"></span>**5.2.2 Request**

Benodigde gegevens voor deze operatie zijn:

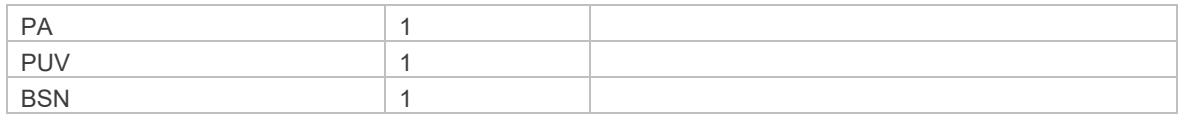

## <span id="page-10-5"></span>**5.2.3 Response**

De gegevens die deze operatie teruggeeft zijn (zie ook foutafhandeling in hoofdstu[k 6\)](#page-39-0):

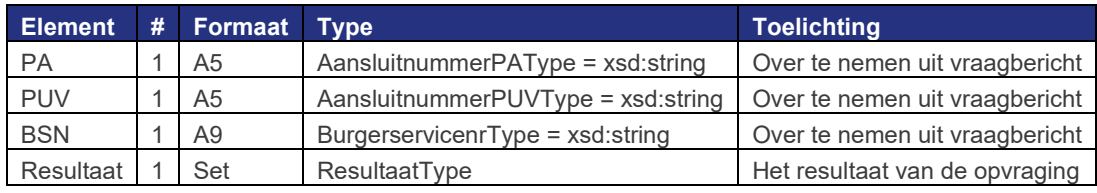

## 5.2.3.1 ResultaatType

Het type Resultaat toont het resultaat van een opvraging bij een PA/PUV-combinatie.

| <b>Temen.</b> | <br>m      | ormaat. |                                           |
|---------------|------------|---------|-------------------------------------------|
| Aanspraker.   | $\epsilon$ | Set     | $\sim$<br>⊧aanspraken<br>aanwezig<br>ziir |

<span id="page-10-6"></span><sup>&</sup>lt;sup>1</sup> K geeft aan dat er een keuze gemaakt moet worden. Van alle elementen op dit niveau met een K moet er 1 gekozen worden. Niet meer of minder, maar exact 1.

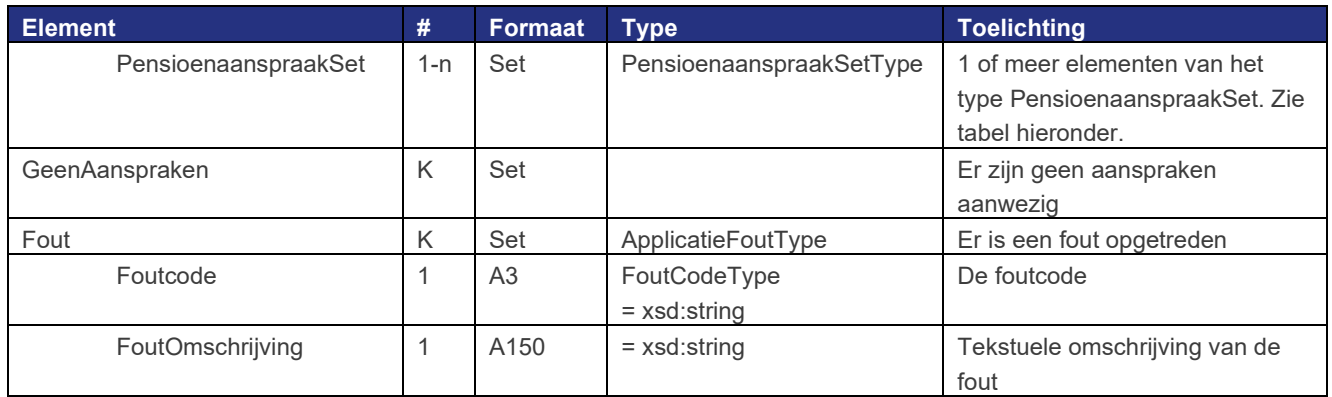

# 5.2.3.2 PensioenaanspraakSetType

Het type PensioenaansprakenSet is opgebouwd zoals zichtbaar in onderstaande tabel. In de PensioenaanspraakSet worden alle opgebouwde rechten en de ontvangen uitkeringen voortvloeiend uit die opgebouwde rechten gepresenteerd.

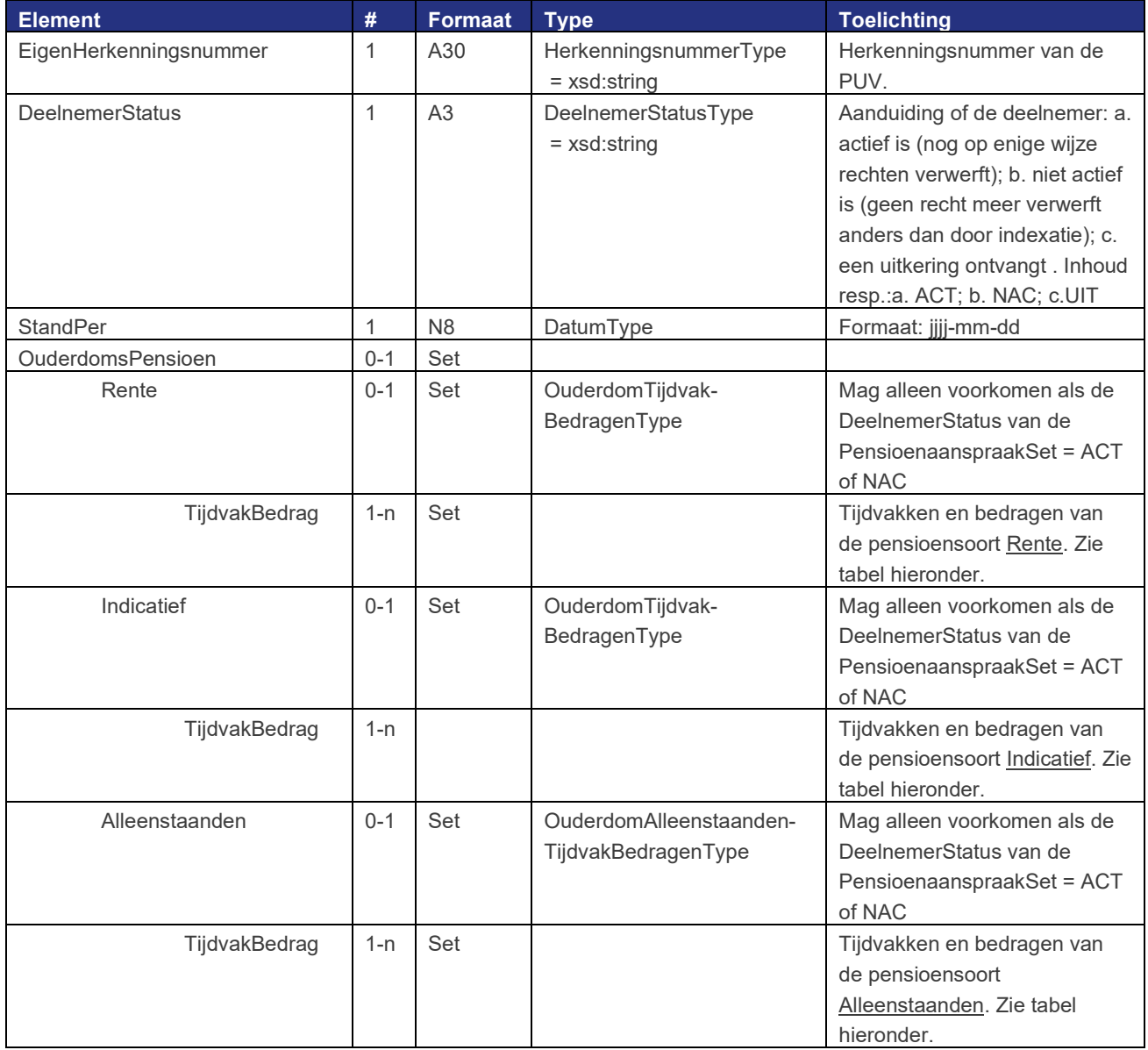

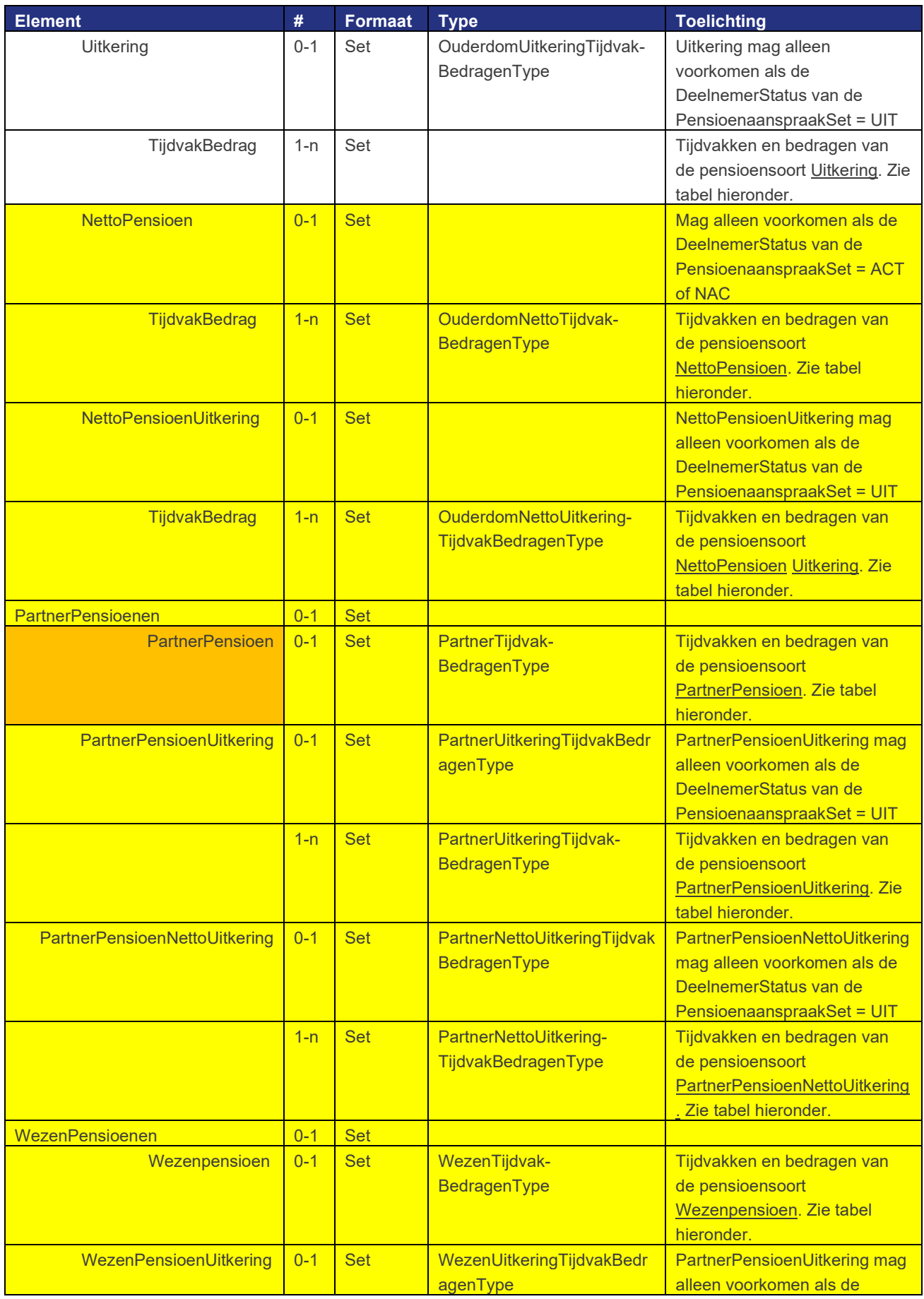

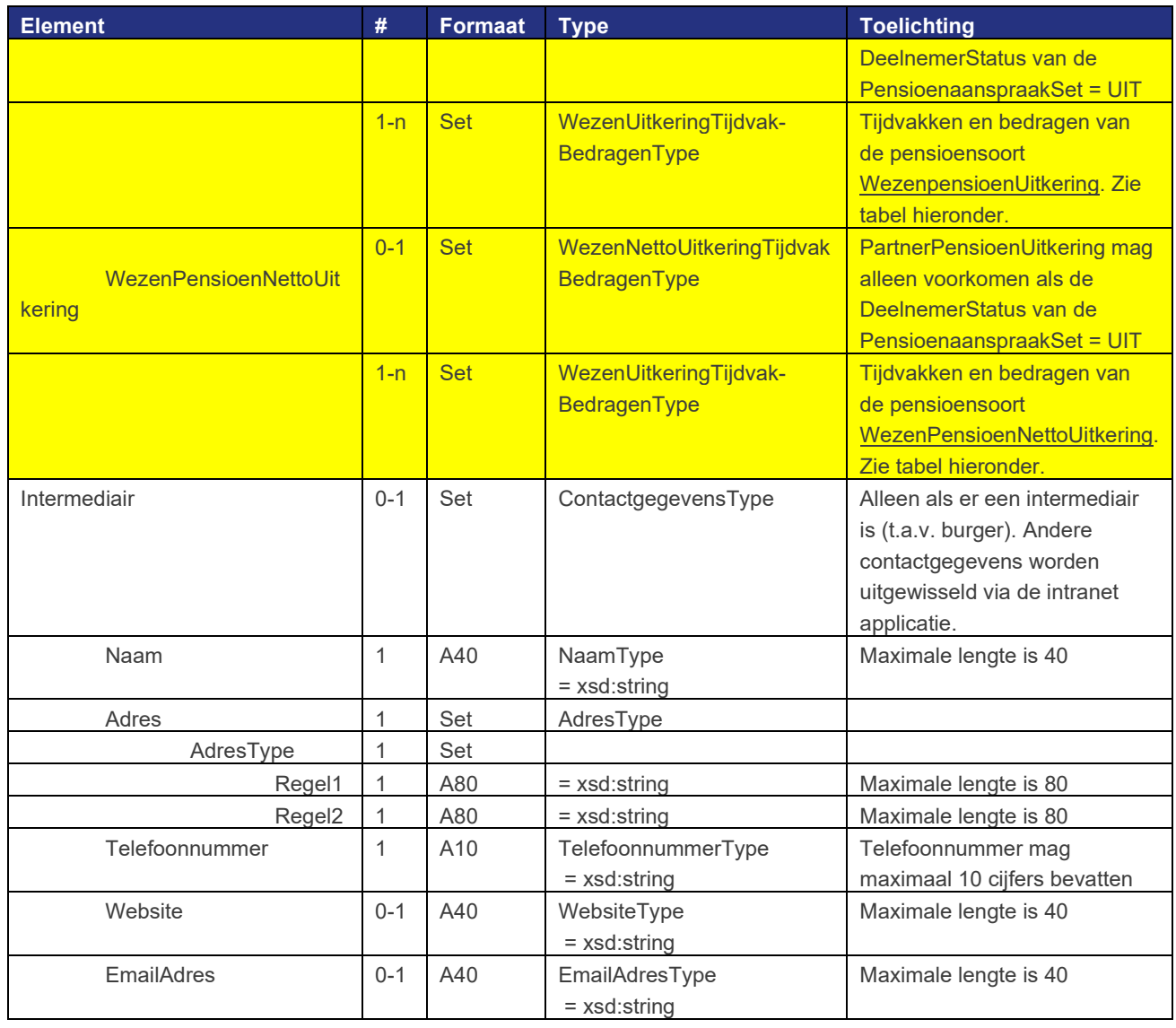

# 5.2.3.3 OuderdomTijdvakBedragenType

Het type OuderdomTijdvakBedragen is opgebouwd zoals zichtbaar in onderstaande tabel.

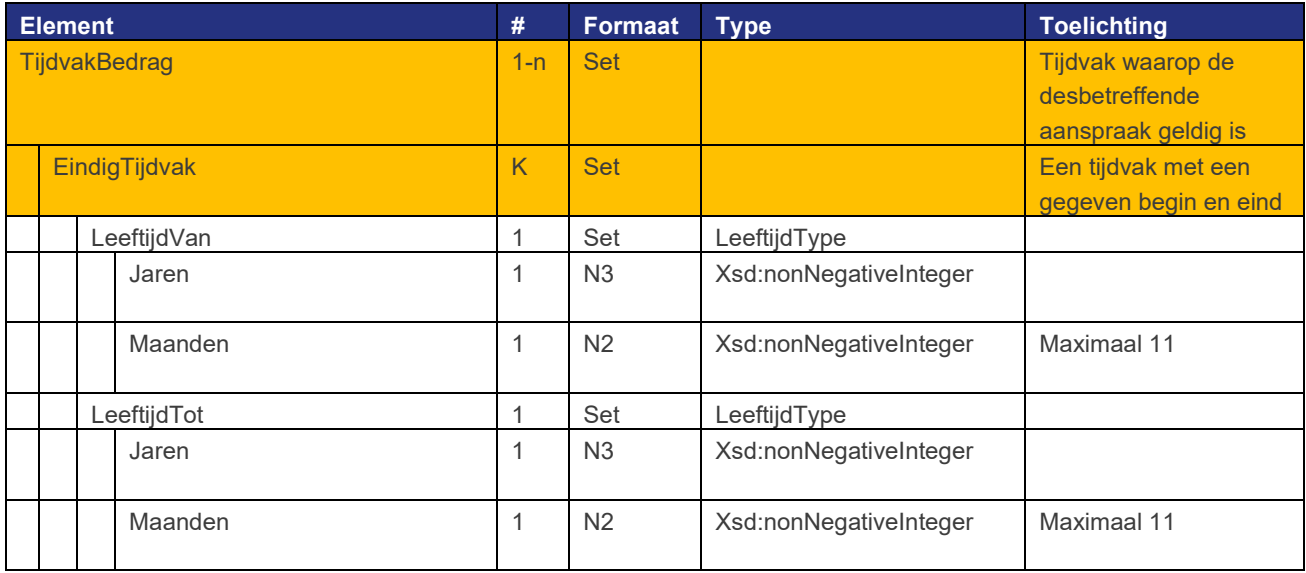

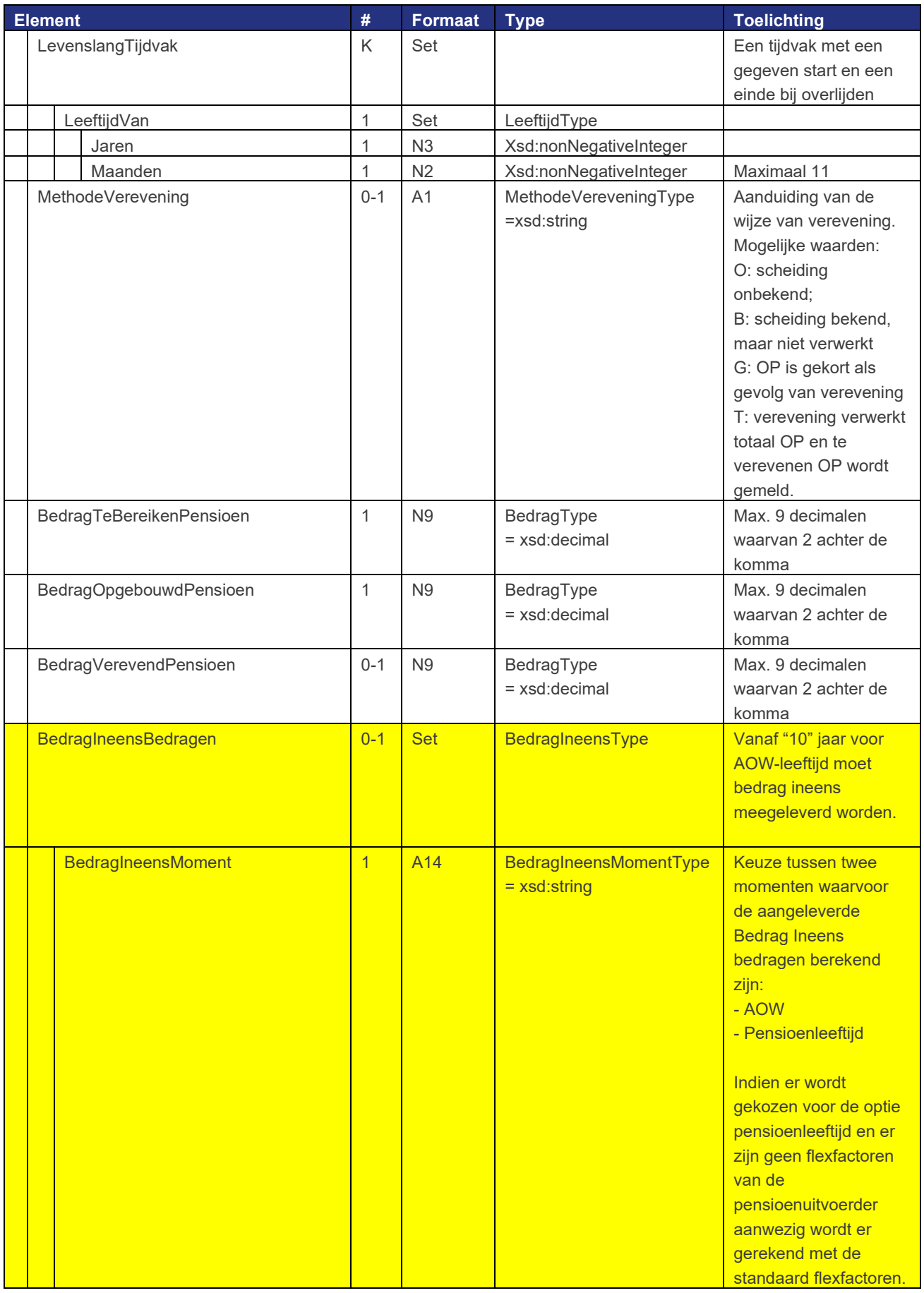

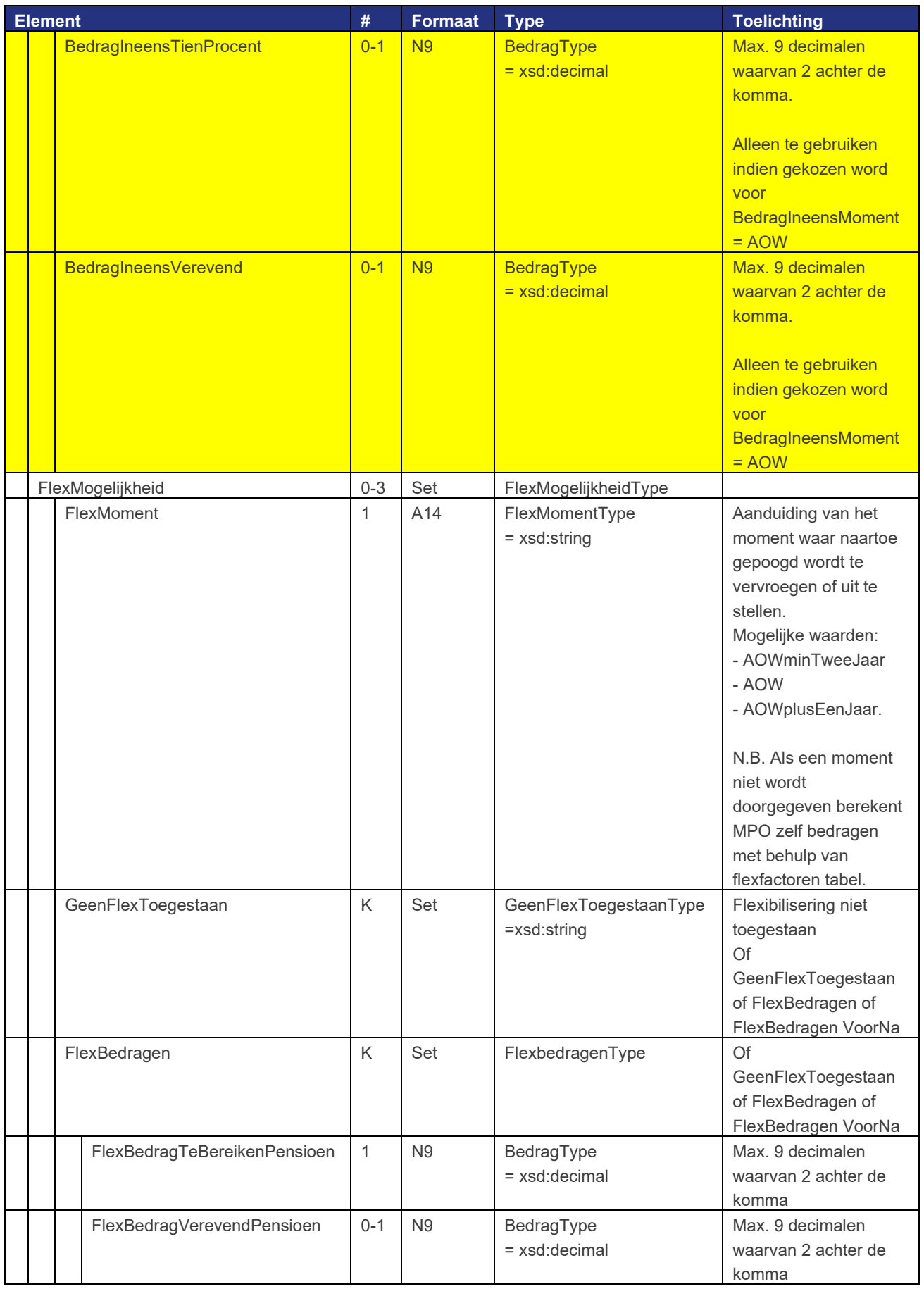

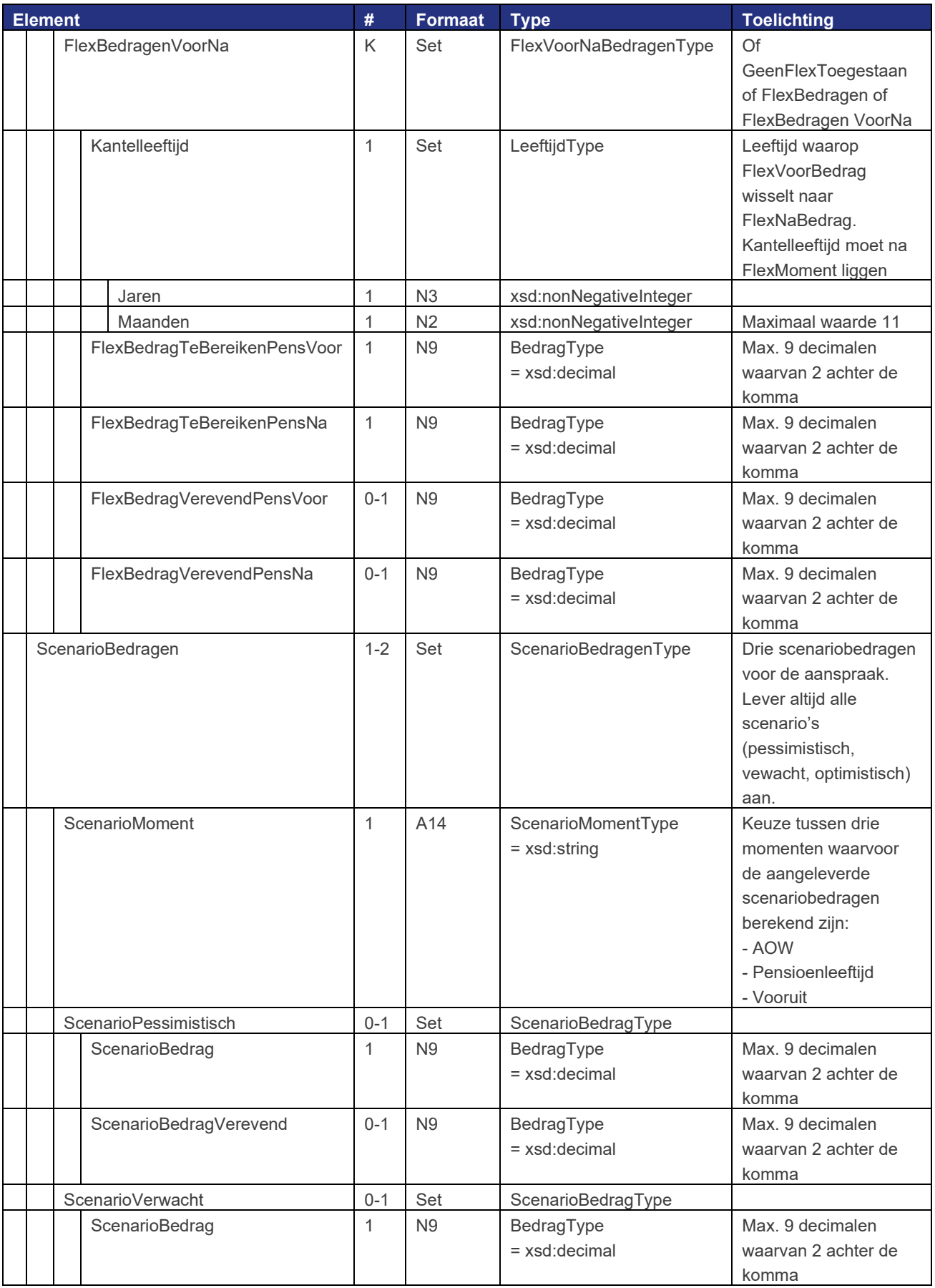

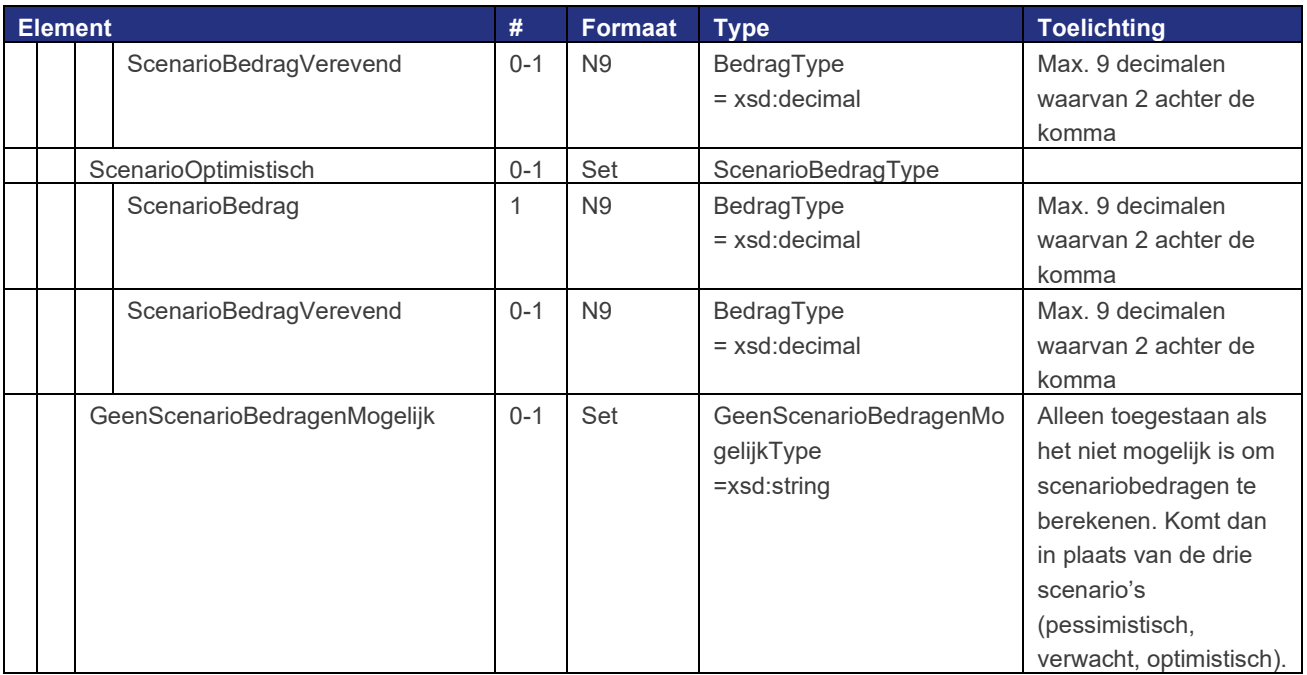

# 5.2.3.4 OuderdomAlleenstaandenTijdvakBedragenType

Het type OuderdomAlleenstaandenTijdvakBedragen is opgebouwd zoals zichtbaar in onderstaande tabel. Het verschil met OuderdomTijdvakBedragen is dat bij alleenstaandenpensioen geen sprake is van verevening.

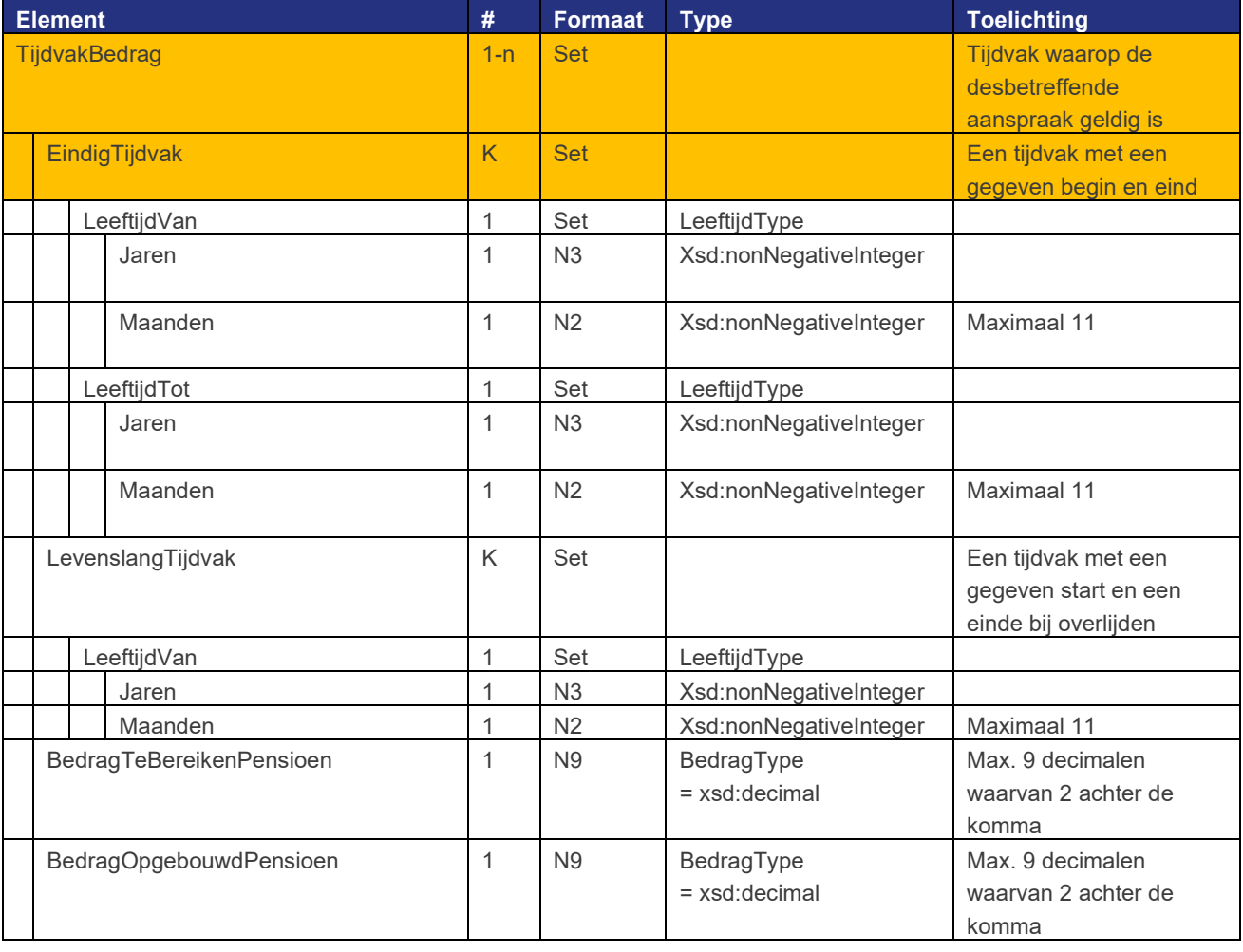

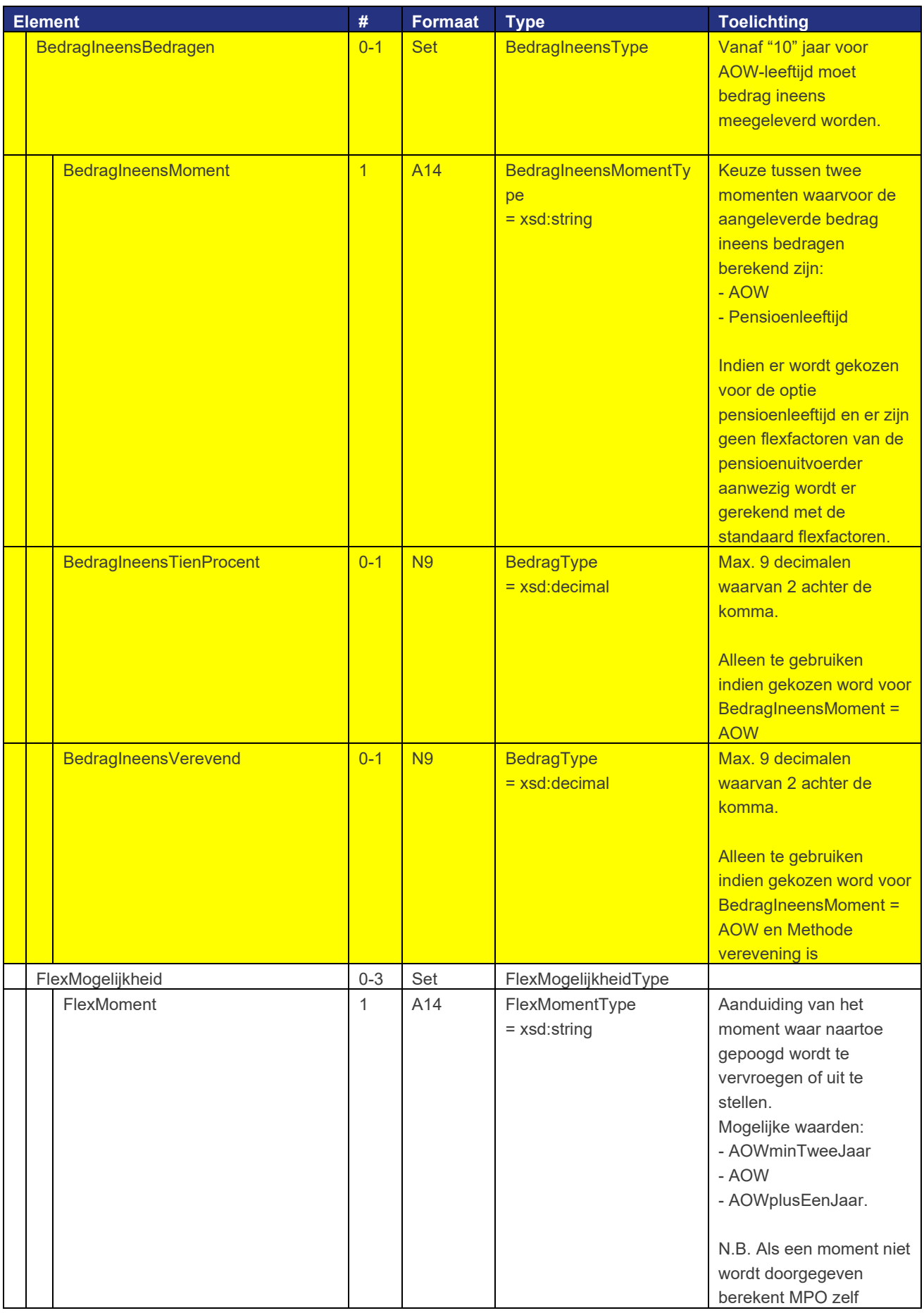

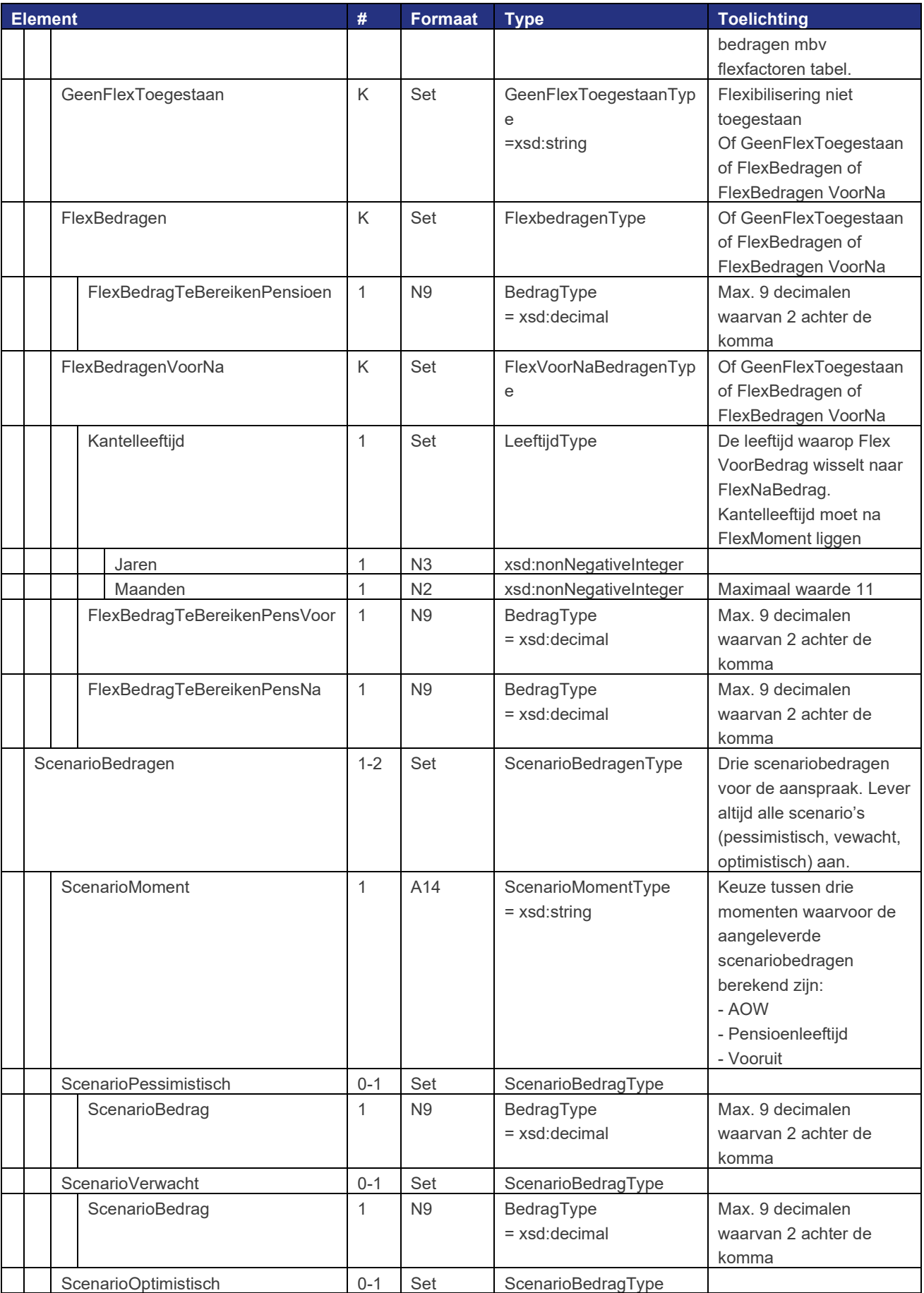

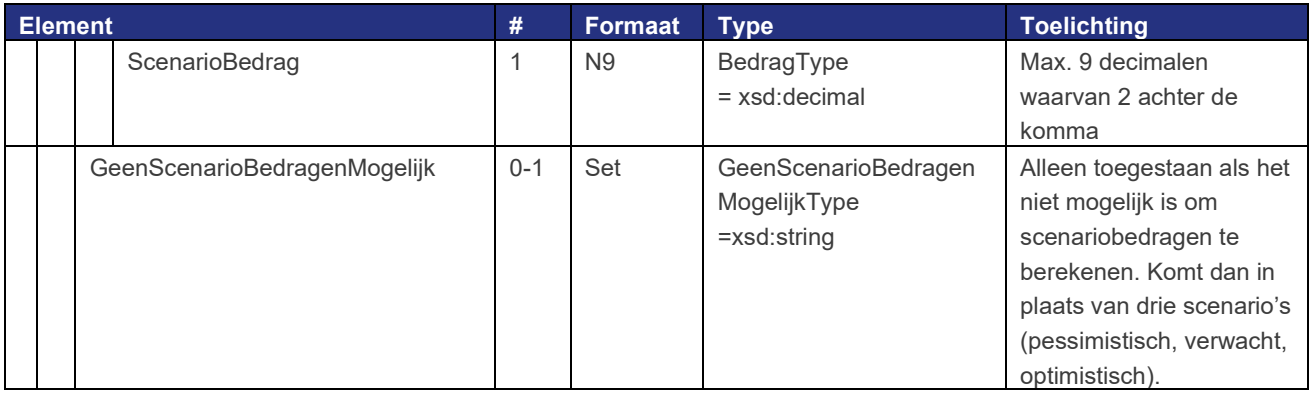

# 5.2.3.5 OuderdomUitkeringTijdvakBedragenType

Het type OuderdomUitkeringTijdvakBedragen is opgebouwd zoals zichtbaar in onderstaande tabel.

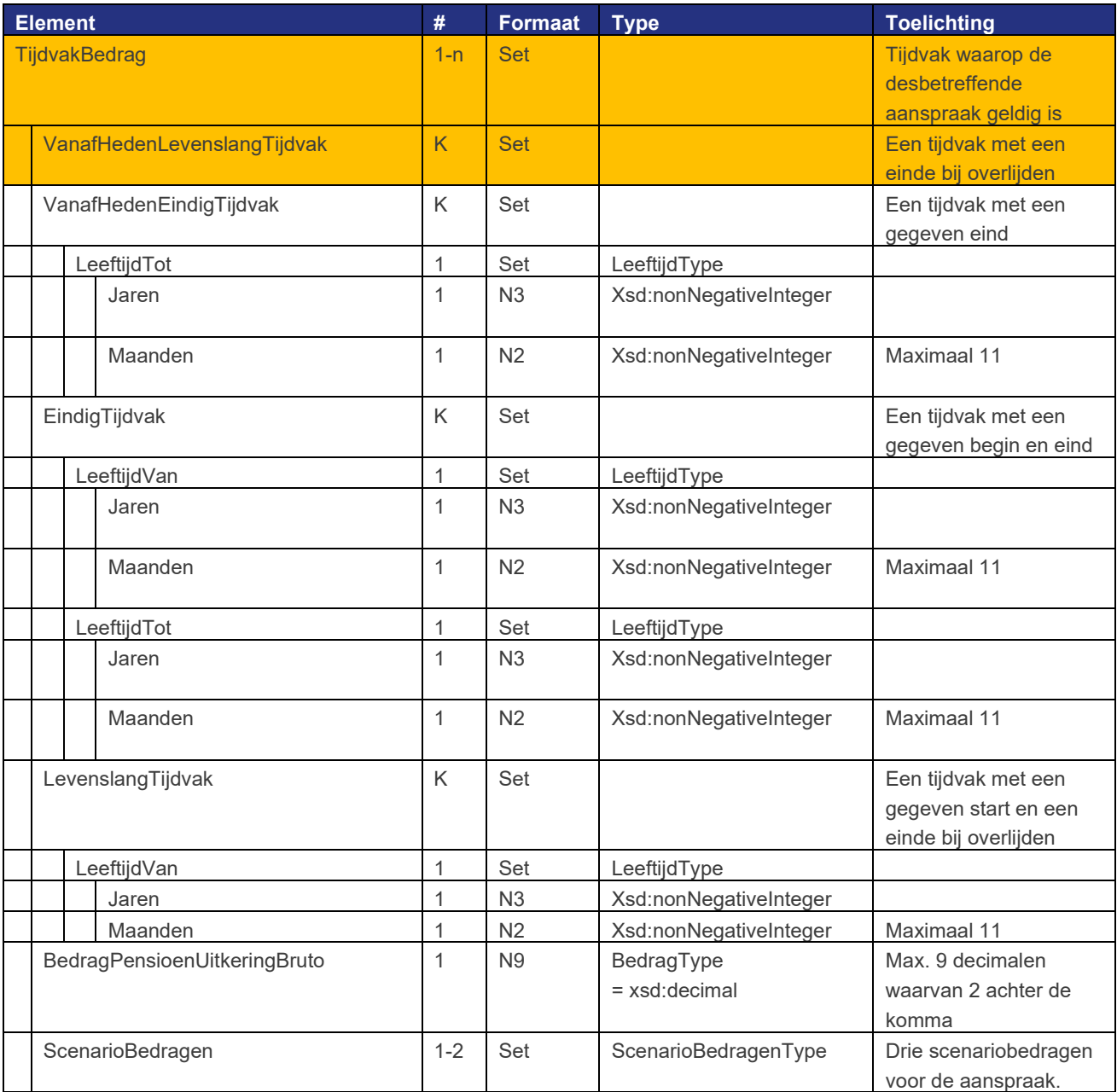

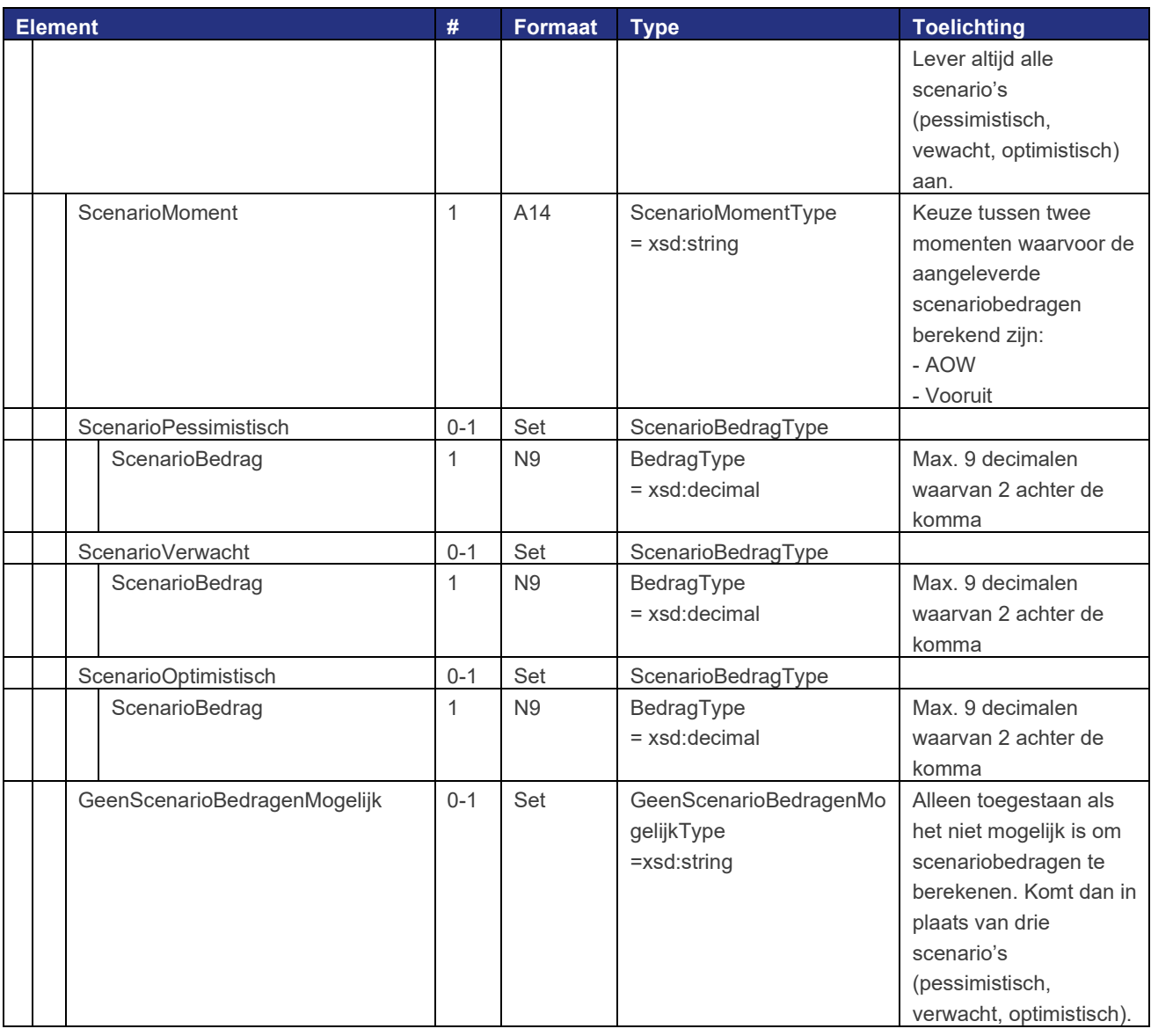

# 5.2.3.6 OuderdomNettoTijdvakBedragenType

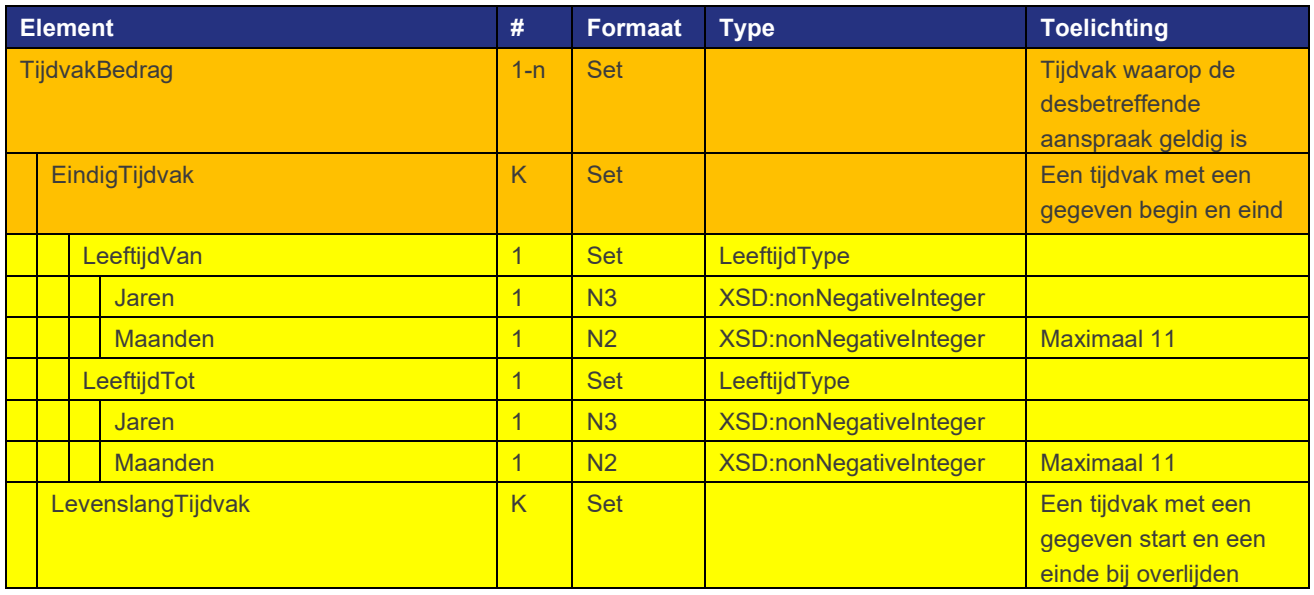

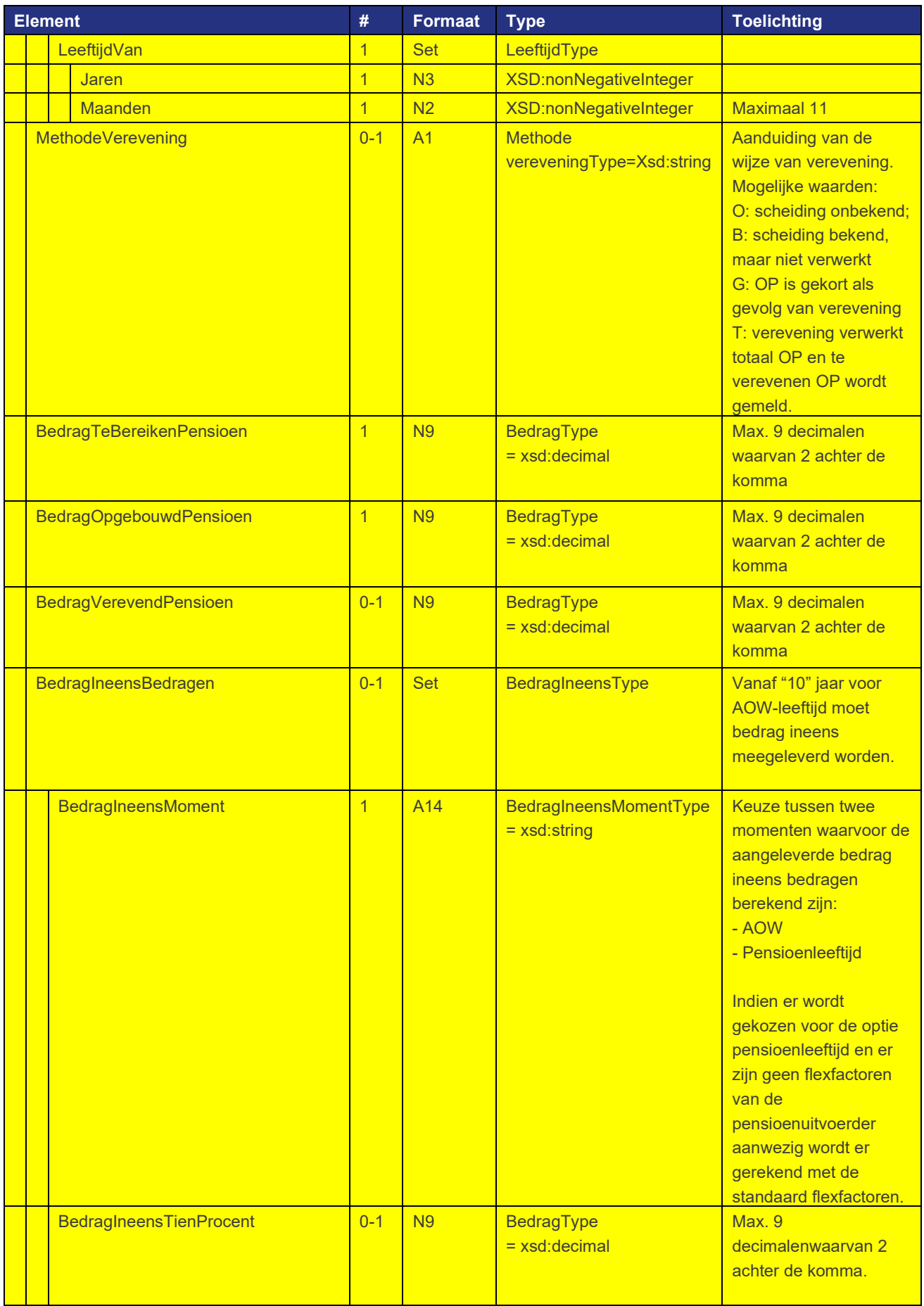

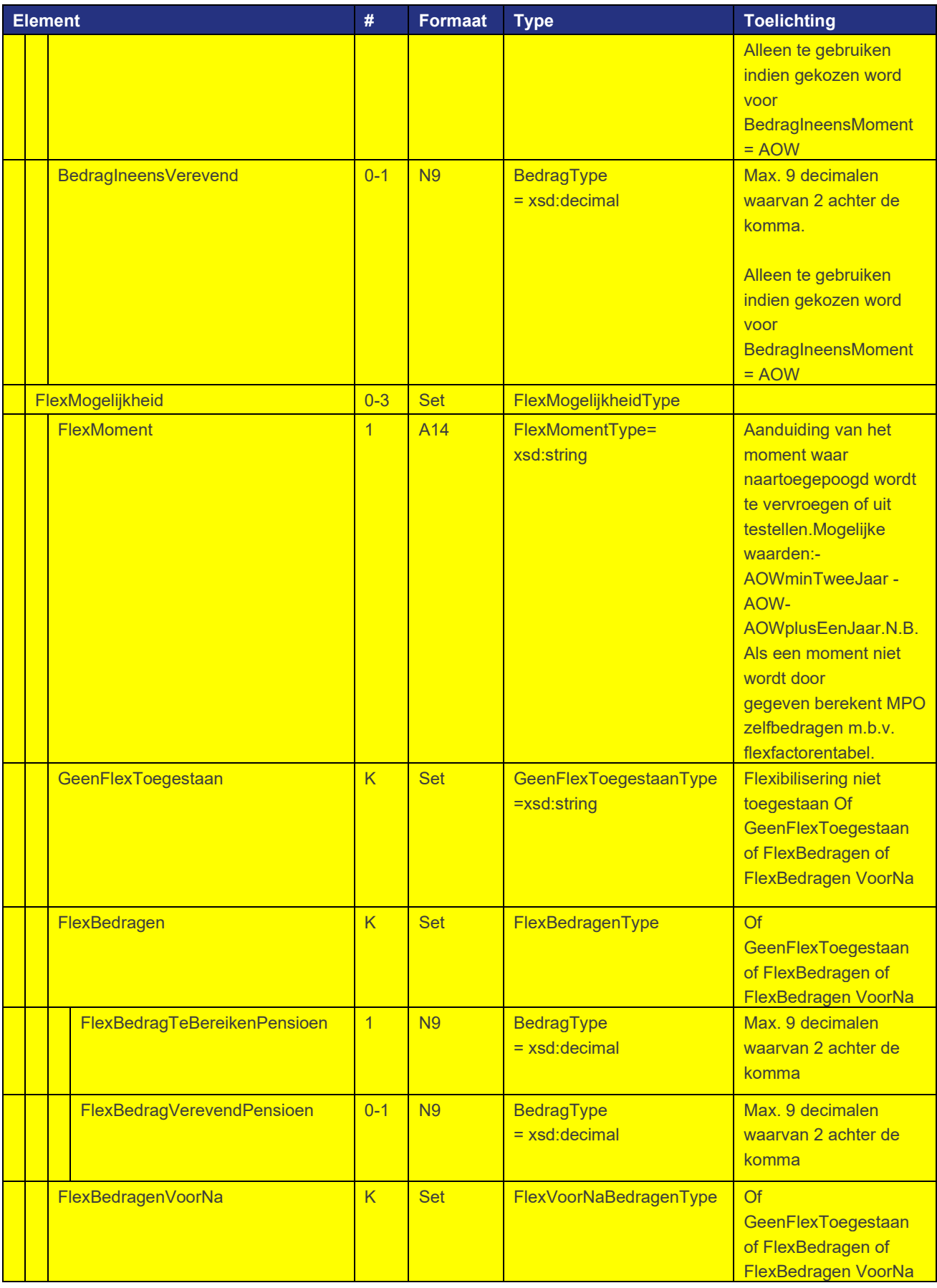

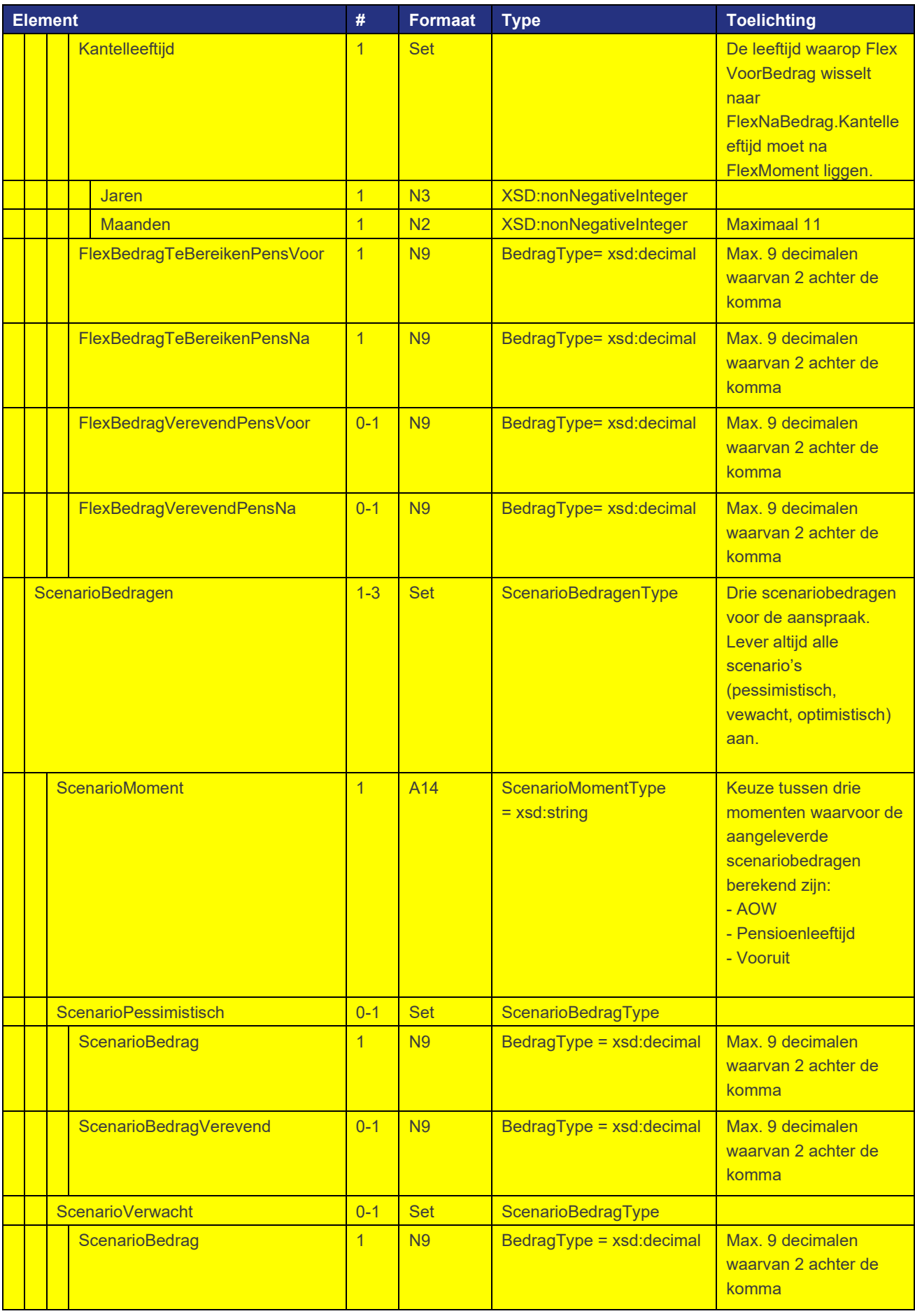

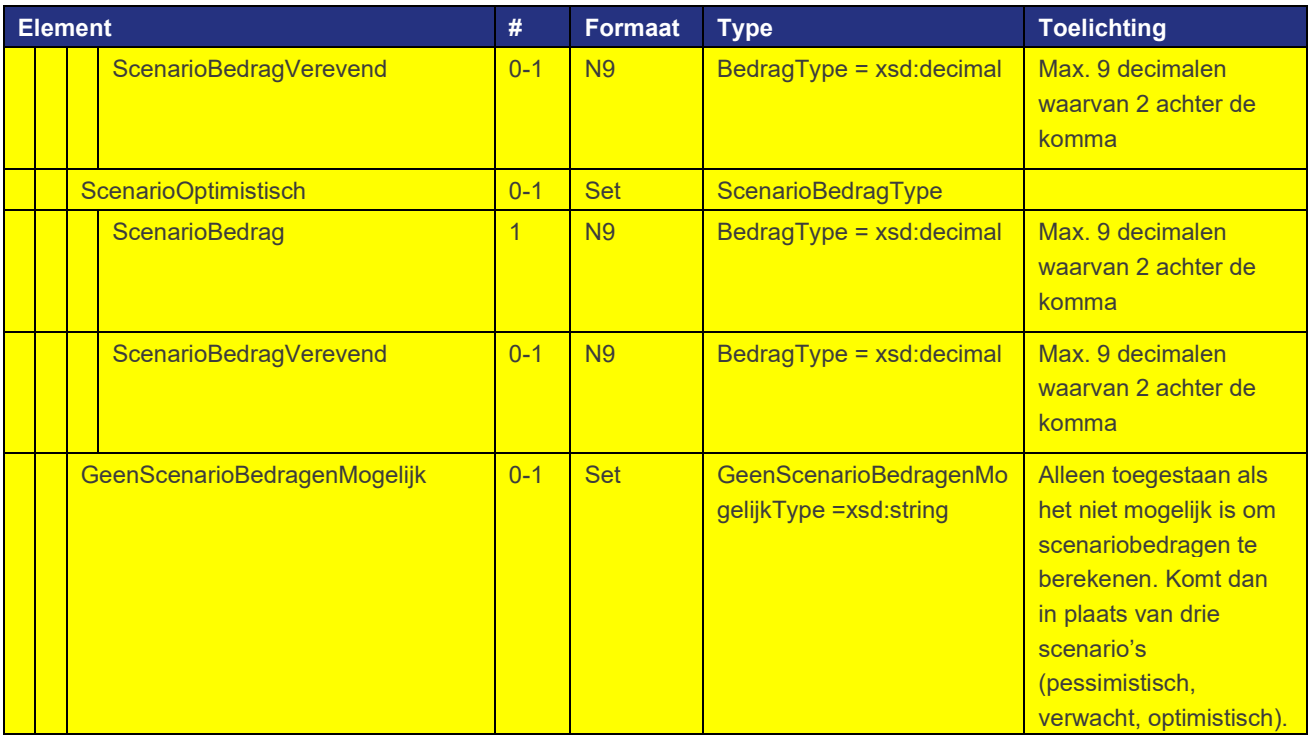

# 5.2.3.7 OuderdomNettoUitkeringTijdvakBedragenType

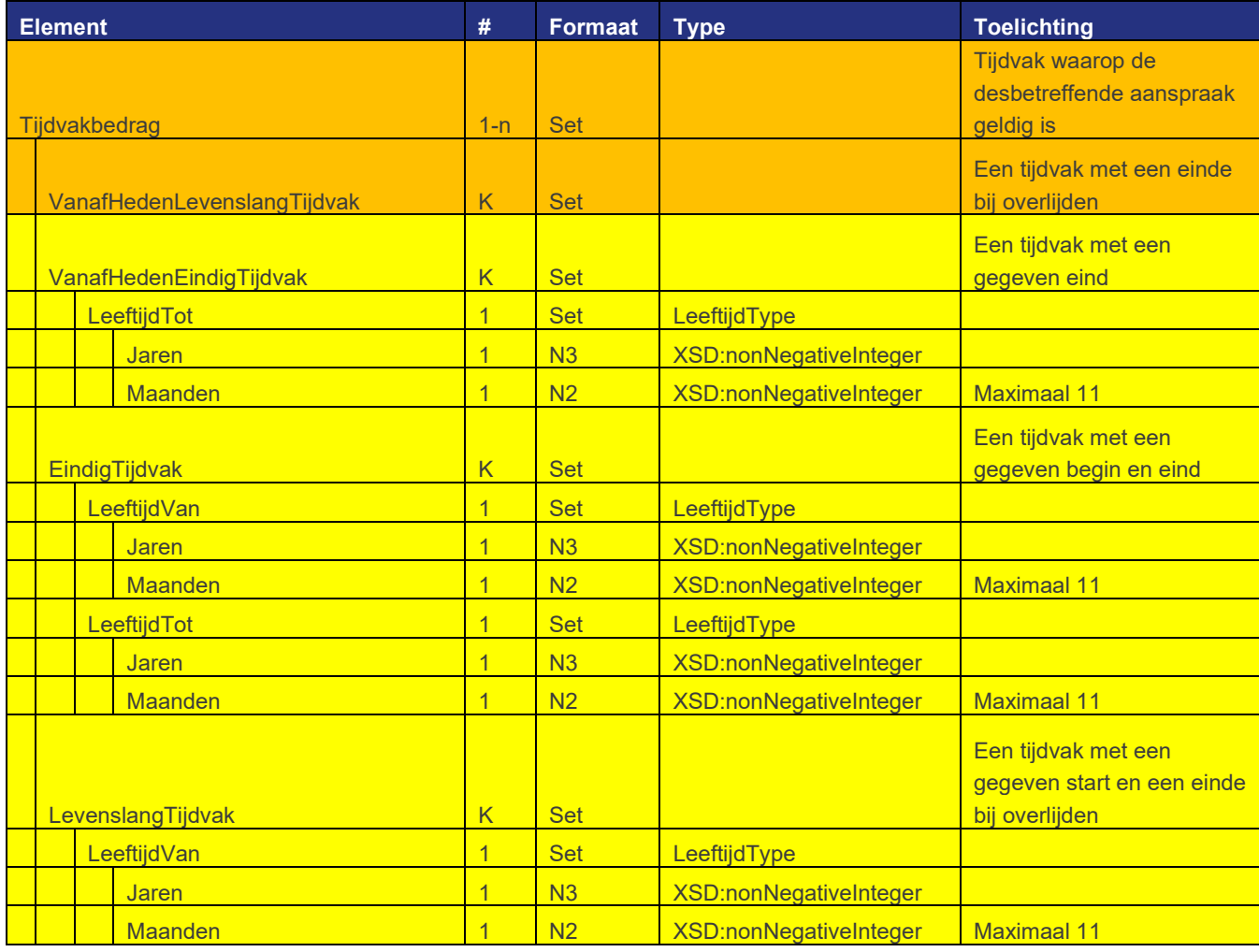

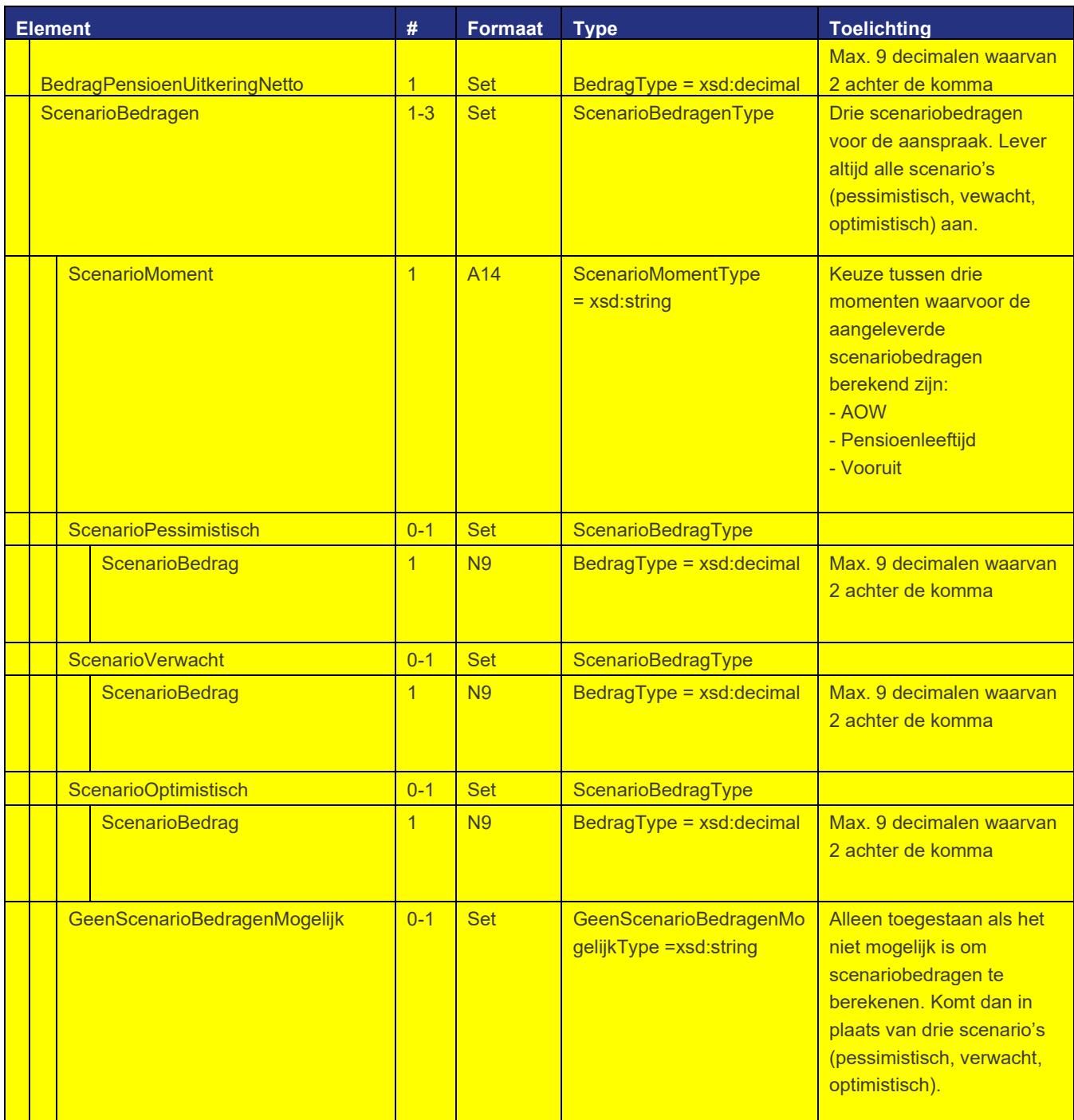

# 5.2.3.8 PartnerTijdvakBedragenType

Het type PartnerTijdvakBedragen is opgebouwd zoals zichtbaar in onderstaande tabel. Voor de precieze betekenis en mogelijke waarden van de velden wordt verwezen naar de functionele specificaties.

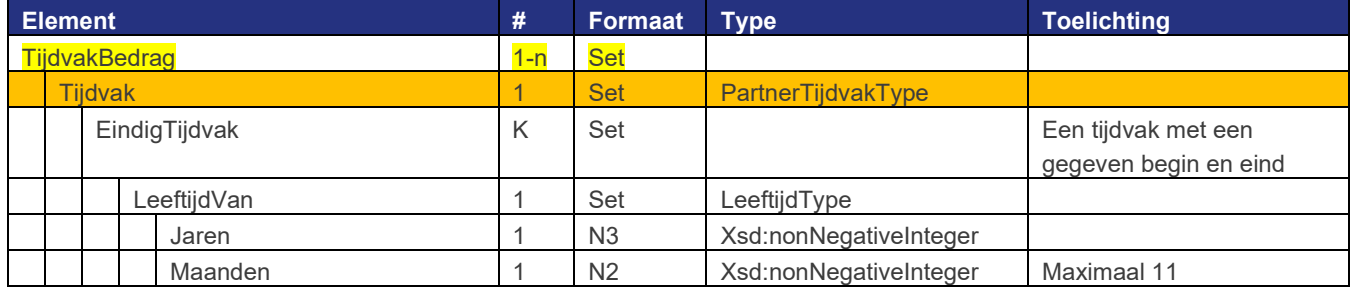

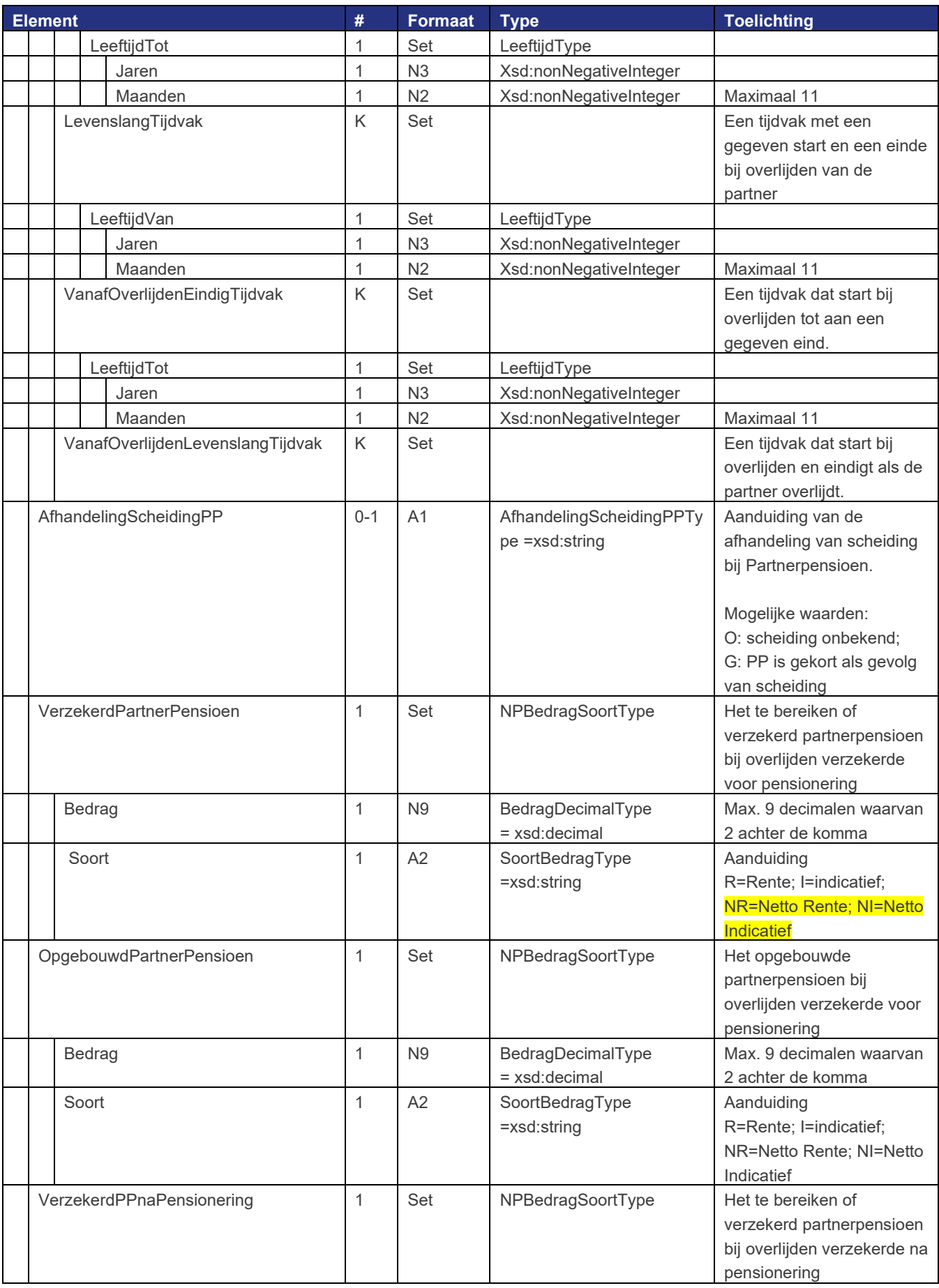

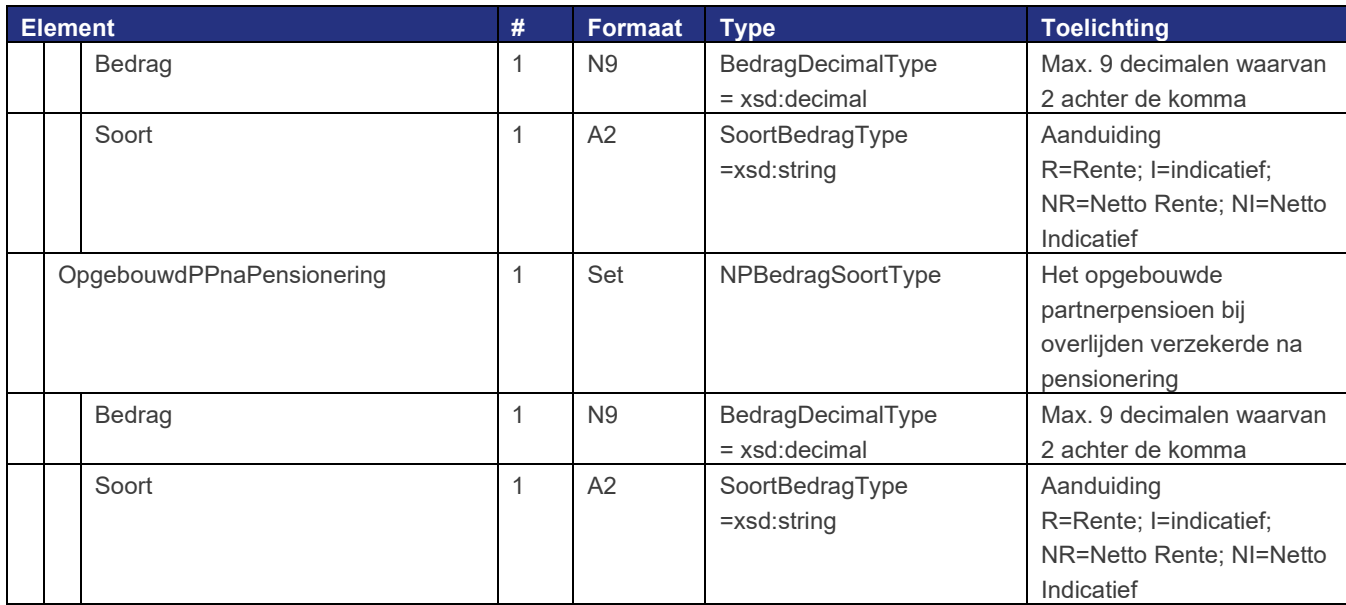

# 5.2.3.1 PartnerUitkeringTijdvakBedragenType

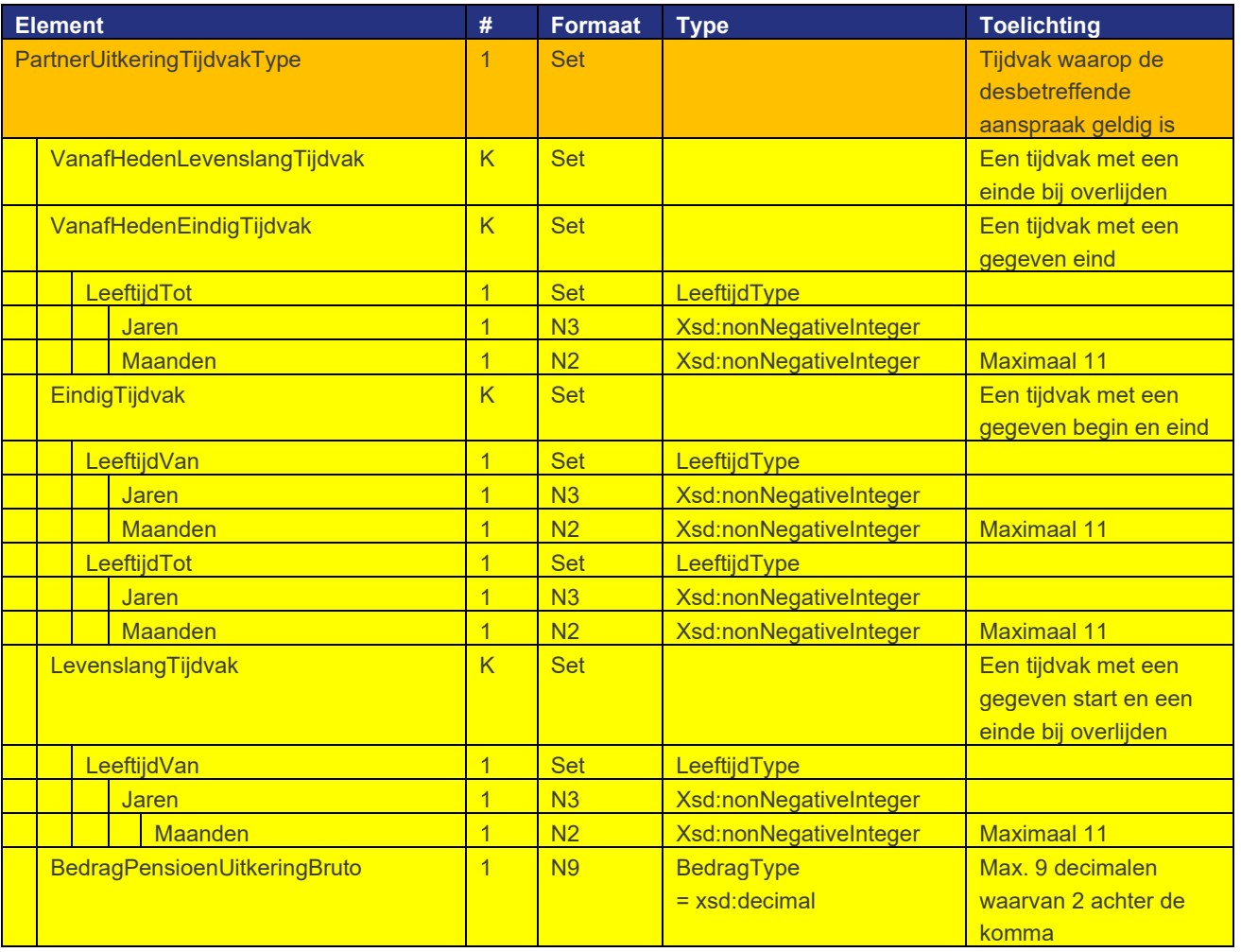

5.2.3.2 PartnerNettoUitkeringTijdvakBedragenType

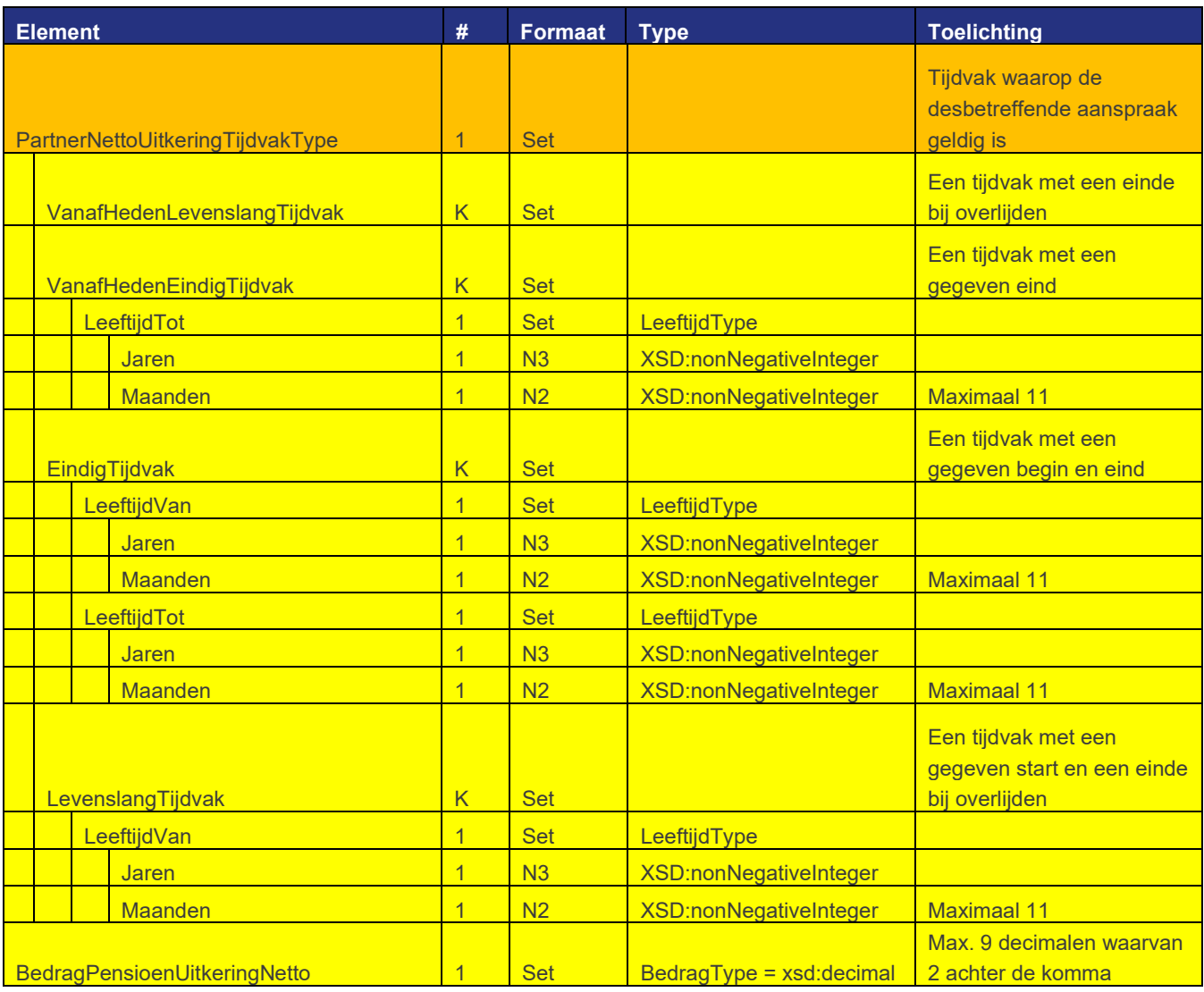

# 5.2.3.3 WezenTijdvakBedragenType

Het type WezenTijdvakBedragen is opgebouwd zoals zichtbaar in onderstaande tabel. Voor de precieze betekenis en mogelijke waarden van de velden wordt verwezen naar de functionele specificaties.

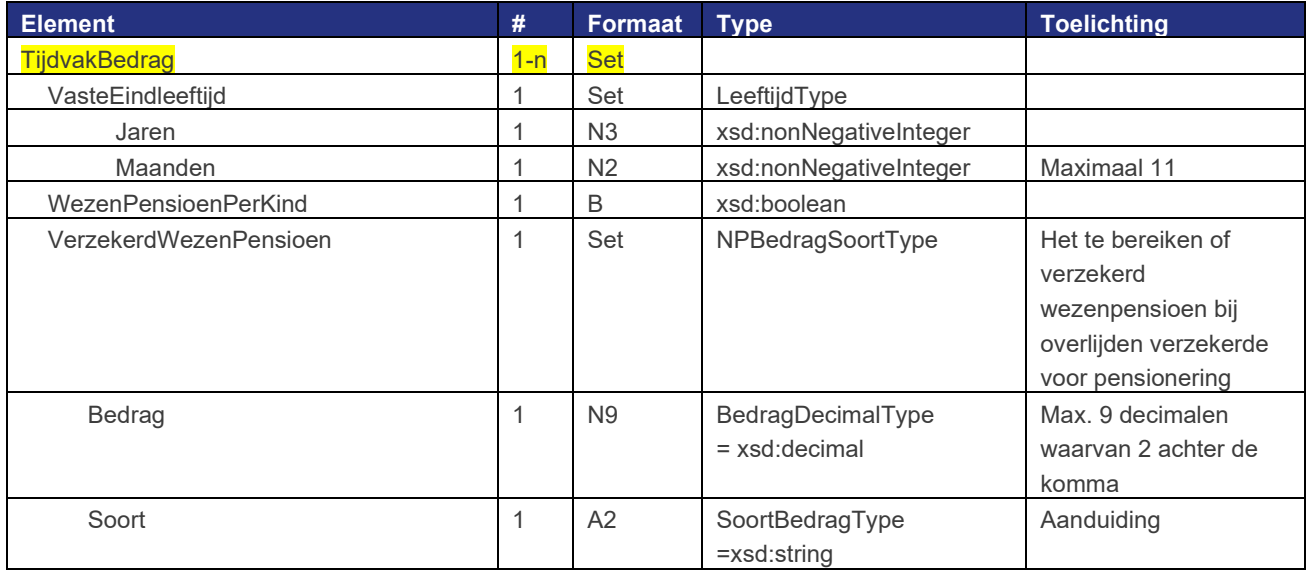

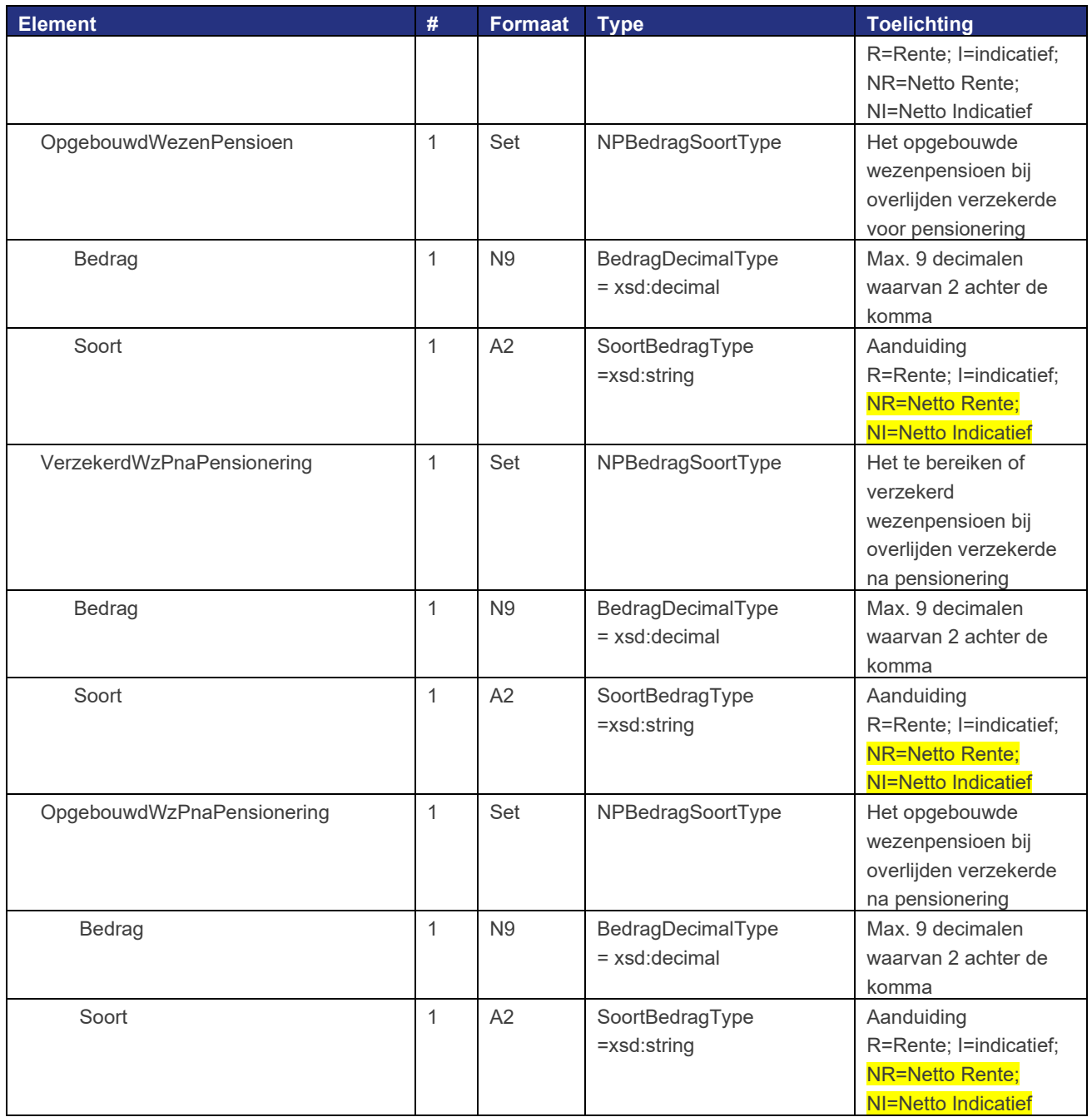

# <span id="page-30-0"></span>5.2.3.4 WezenUitkeringTijdvakBedragenType

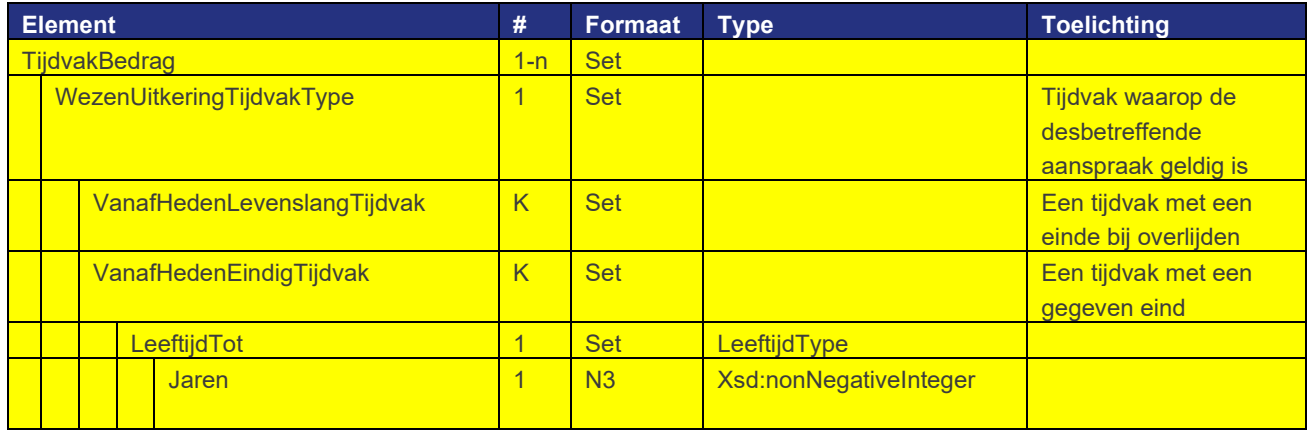

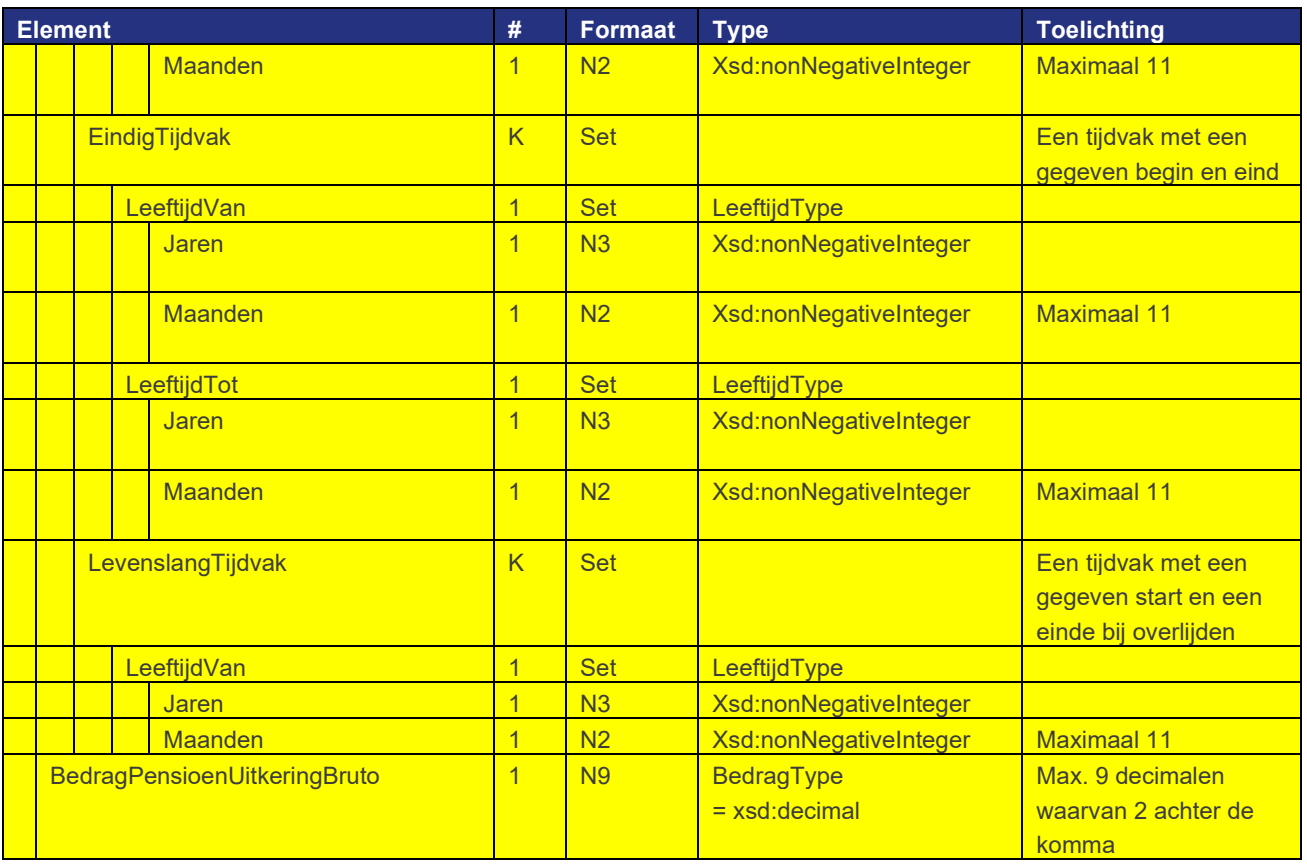

# 5.2.3.5 WezenNettoUitkeringTijdvakBedragenType

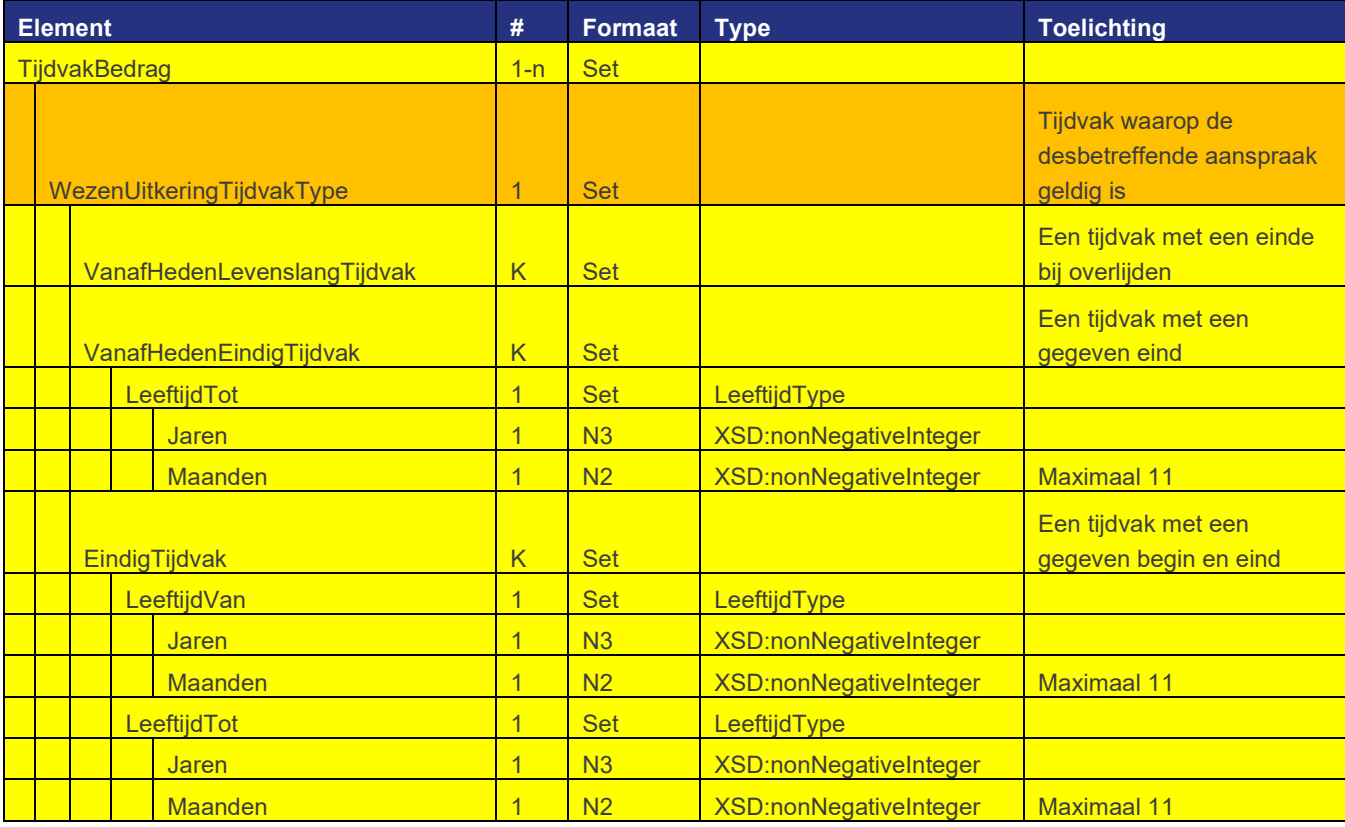

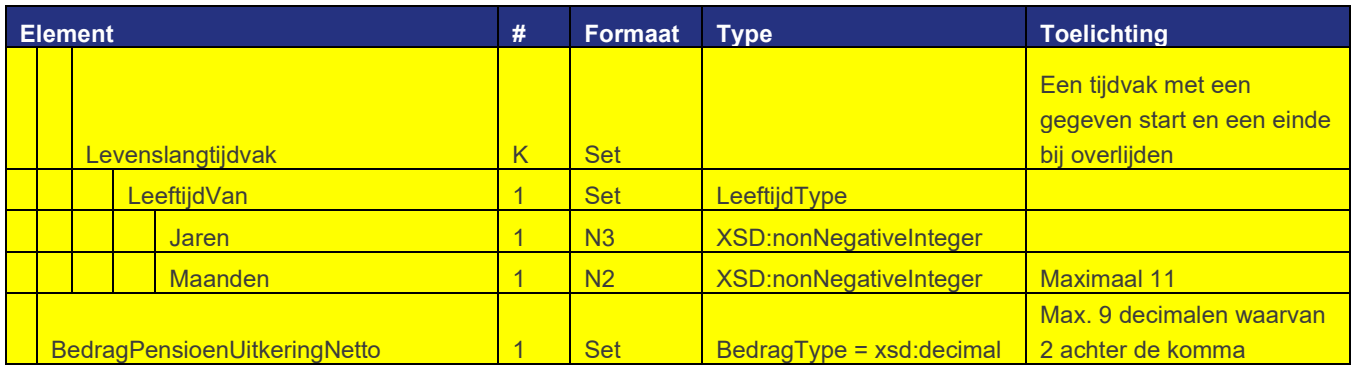

## **5.2.4 Extra validaties**

Behalve de validatie of de berichten aan de gegeven XSD voldoen worden ook de volgende validaties uitgevoerd:

#### **Een PensioenaanspraakSet moet minstens 1 pensioen bevatten**

Element: PensioenaanspraakSet Conditie: Minstens 1 van de optionele kinderen Ouderdomspensioen, PartnerPensioen of WezenPensioen moet aanwezig zijn. Foutcode: 211

#### **Een OuderdomsPensioen moet minstens 1 overeenkomst bevatten**

Element: OuderdomsPensioen Conditie: Minstens 1 van de optionele kinderen Rente, Indicatief, Alleenstaanden, Netto Pensioen, Uitkering Netto Uitkering moet aanwezig zijn. Foutcode: 212

#### **Een PartnerPensioen moet minstens 1 overeenkomst bevatten**

Element: PartnerPensioen Conditie: Minstens 1 van de optionele kinderen Rente, Indicatief Netto indicatief of Netto rente moet aanwezig zijn. Foutcode: 213

# **Een WezenPensioen moet minstens 1 overeenkomst bevatten**

Element: WezenPensioen Conditie: Minstens 1 van de optionele kinderen Rente, Indicatief of Netto indicatief of Netto rente moet aanwezig zijn. Foutcode: 214

### **Een OuderdomsPensioen met MethodeVerevening Totaal moet een BedragVerevendPensioen hebben** Element: OuderdomTijdvakBedragen

Conditie: Het veld BedragVerevendPensioen moet aanwezig zijn als de VereveningMethode gelijk is aan T. Foutcode: 215

## **Alleen een OuderdomsPensioen met MethodeVerevening Totaal mag een BedragVerevendPensioen hebben**

Element: OuderdomTijdvakBedragen Conditie: Het veld BedragVerevendPensioen mag niet ingevuld zijn als de VereveningMethode een andere waarde dan T heeft. Foutcode: 216

### **Een Intermediair moet minstens een website of e-mailadres hebben**

Element: Intermediair Conditie: Bij een intermediair moet minstens het veld website of emailadres ingevuld zijn. Foutcode: 217

### **SOAP bevat minimaal de verplichte elementen in de body**

Element: Body Conditie: Bij het aanleveren van een SOAP bericht moeten minstens de verplichte elementen in de body aanwezig zijn. Foutcode: 218

# **Een OuderdomsPensioen met MethodeVerevening Totaal moet bij aanlevering van een FlexMogelijkheid een flexbedrag verevend pensioen hebben**

Element: PensioenaansprakenSet

Conditie: Indien BedragVerevendPensioen gevuld is, dient

- bij aanlevering van een FlexMogelijkheid met FlexBedragen moet ook het bijbehorende

FlexBedragVerevendPensioen gevuld te zijn

- bij aanlevering van een FlexMogelijkheid met FlexBedragenVoorNa moet ook

FlexBedragVerevendPensVoor én FlexBedragVerevendPensNa gevuld te zijn. Foutcode: 224

# **Een OuderdomsPensioen met MethodeVerevening Totaal en BedragIneensMoment AOW moet bij aanlevering een BedragIneensVerevend bedrag hebben**

Element: PensioenaansprakenSet

Conditie: Indien MethodeVerevening is T **EN** BedragIneensmoment is AOW dan moet BedragIneensVerevend een gevuld Bedrag hebben.

Foutcode: 224

#### **Bij een of meer Uitkeringsbedragen moet een PensioenaansprakenSet de deelnemerstatus UIT hebben**  Element: PensioenaansprakenSet

Conditie: Indien er Uitkeringsbedragen aanwezig zijn dan moet de DeelnemerStatus van de PensioenaanspraakSet de waarde UIT bevatten Foutcode: 225

## **Bij een of meer Pensioenbedragen van het type Rente, Indicatief of Alleenstaanden moet een PensioenaansprakenSet de deelnemerstatus ACT of NAC hebben**

Element: PensioenaansprakenSet

Conditie: Indien er Pensioenen van het type Rente, Indicatief, NettoPensioen of Alleenstaanden aanwezig zijn dan moet de DeelnemerStatus van de PensioenaanspraakSet de waarde ACT of NAC bevatten Foutcode: 226

Onderstaande controles, voor foutcode 227 t/m 235, zijn nu nog niet geïmplementeerd. Het betreft hier controles op logisch incorrecte berichten; deze zouden dus niet voor kunnen komen.

Als een PA/PUV tóch logisch incorrecte berichten aanlevert dan kan het zijn dat MPO "onzin" presenteert. Bijvoorbeeld een pensioenopbouw met een leeftijd-vanaf die ligt voor de actuele leeftijd. Zoiets zou je dan als uitkering verwachten en niet als opbouw. Dit wordt dan getoond zoals het is aangeleverd! Hier zijn geen speciale maatregelen voor genomen.

#### **Uitkering: Leeftijd-tot incorrect**

Element: OuderdomUitkeringTijdvakBedragen Conditie: Indien in een Tijdvak de LeeftijdTot - Jaren/Maanden is gevuld dan moet deze groter of gelijk zijn aan de 'Actuele leeftijd + 1 maand' Foutcode: 227

#### **NettoUitkering: Leeftijd-tot incorrect**

Element: NettoPensioenUitkeringTijdvak Conditie: Indien in een Tijdvak de LeeftijdTot - Jaren/Maanden is gevuld dan moet deze groter of gelijk zijn aan de 'Actuele leeftijd + 1 maand' Foutcode: 227

## **PartnerUitkering: Leeftijd-tot incorrect**

Element: PartnerPensioenUitkeringTijdvak Conditie: Indien in een Tijdvak de LeeftijdTot - Jaren/Maanden is gevuld dan moet deze groter of gelijk zijn aan de 'Actuele leeftijd + 1 maand' Foutcode: 227

#### **PartnerPensioenNettoUitkering: Leeftijd-tot incorrect**

Element: PartnerNettoPensioenUitkeringTijdvak Conditie: Indien in een Tijdvak de LeeftijdTot - Jaren/Maanden is gevuld dan moet deze groter of gelijk zijn aan de 'Actuele leeftijd + 1 maand' Foutcode: 227

### **WezenPensioenUitkering: Leeftijd-tot incorrect**

Element: WezenPensioenUitkeringTijdvak Conditie: Indien in een Tijdvak de LeeftijdTot - Jaren/Maanden is gevuld dan moet deze groter of gelijk zijn aan de 'Actuele leeftijd + 1 maand' Foutcode: 227

#### **WezenPensioenNettoUitkering: Leeftijd-tot incorrect**

Element: WezenNettoPensioenUitkeringTijdvak Conditie: Indien in een Tijdvak de LeeftijdTot - Jaren/Maanden is gevuld dan moet deze groter of gelijk zijn aan de 'Actuele leeftijd + 1 maand' Foutcode: 227

#### **OuderdomsPensioen: Leeftijd-van incorrect**

Element: OuderdomTijdvakBedragen Conditie: Indien in een Tijdvak de LeeftijdVan - Jaren/Maanden is gevuld dan moet deze groter zijn dan de 'Actuele leeftijd' Foutcode: 228

#### **NettoOuderdomsPensioen: Leeftijd-van incorrect**

Element: OuderdomNettoTijdvakBedragen Conditie: Indien in een Tijdvak de LeeftijdVan - Jaren/Maanden is gevuld dan moet deze groter zijn dan de 'Actuele leeftijd' Foutcode: 228

#### **AlleenstaandenPensioen: Leeftijd-van incorrect**

Element: OuderdomAlleenstaandenTijdvakBedragen Conditie: Indien in een Tijdvak de LeeftijdVan - Jaren/Maanden is gevuld dan moet deze groter zijn dan de Actuele leeftijd

Foutcode:228

#### **OuderdomsPensioen: Leeftijd-tot incorrect**

Element: OuderdomTijdvakBedragen Conditie: Indien in een Tijdvak de LeeftijdTot - Jaren/Maanden is gevuld dan moet deze groter zijn dan de 'Actuele leeftijd + 1 maand' Foutcode: 229

### **NettoOuderdomsPensioen: Leeftijd-tot incorrect**

Element: OuderdomNettoTijdvakBedragen Conditie: Indien in een Tijdvak de LeeftijdTot - Jaren/Maanden is gevuld dan moet deze groter zijn dan de 'Actuele leeftijd + 1 maand' Foutcode: 229

## **AlleenstaandenPensioen: Leeftijd-tot incorrect**

Element: OuderdomAlleenstaandenTijdvakBedragen

Conditie: Indien in een Tijdvak de LeeftijdTot - Jaren/Maanden is gevuld dan moet deze groter of gelijk zijn aan de 'Actuele leeftijd + 1 maand'

Foutcode: 229

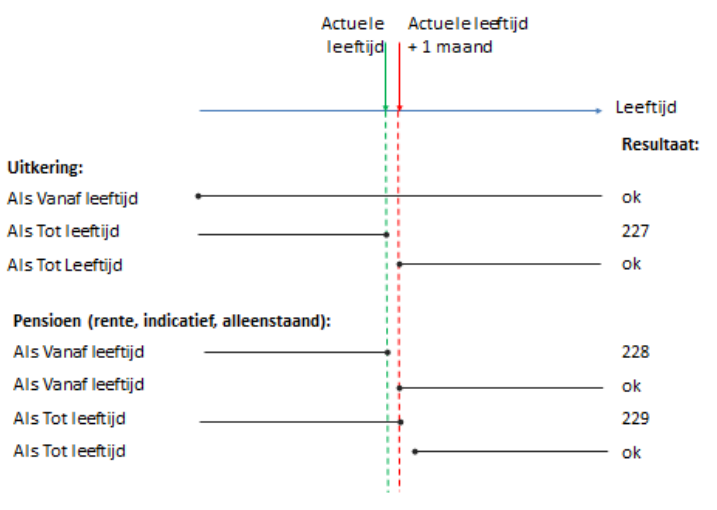

### **Uitkering: Tijdvak incorrect**

Element: UitkeringTijdvakBedragen Conditie: Indien een EindigTijdvak aanwezig is dan moet LeeftijdVan - Jaren/Maanden kleiner zijn dan LeeftijdTot - Jaren/Maanden Foutcode: 230

#### **NettoPensioenUitkering: Tijdvak incorrect**

Element: NettoPensioenUitkeringTijdvakType Conditie: Indien een EindigTijdvak aanwezig is dan moet LeeftijdVan - Jaren/Maanden kleiner zijn dan LeeftijdTot - Jaren/Maanden Foutcode: 230

## **PartnerPensioenUitkering: Tijdvak incorrect**

Element: PartnerUitkeringTijdvakType Conditie: Indien een EindigTijdvak aanwezig is dan moet LeeftijdVan - Jaren/Maanden kleiner zijn dan

LeeftijdTot - Jaren/Maanden

Foutcode: 230

#### **PartnerPensioenNettoUitkering: Tijdvak incorrect**

Element: PartnerNettoUitkeringTijdvakType Conditie: Indien een EindigTijdvak aanwezig is dan moet LeeftijdVan - Jaren/Maanden kleiner zijn dan LeeftijdTot - Jaren/Maanden Foutcode: 230

## **WezenPensioenUitkering: Tijdvak incorrect**

Element: WezenUitkeringTijdvakType Conditie: Indien een EindigTijdvak aanwezig is dan moet LeeftijdVan - Jaren/Maanden kleiner zijn dan LeeftijdTot - Jaren/Maanden Foutcode: 230

#### **WezenPensioenNettoUitkering: Tijdvak incorrect**

Element: WezenNettoUitkeringTijdvakType Conditie: Indien een EindigTijdvak aanwezig is dan moet LeeftijdVan - Jaren/Maanden kleiner zijn dan LeeftijdTot - Jaren/Maanden Foutcode: 230

## **OuderdomsPensioen: Tijdvak incorrect**

Element: OuderdomTijdvakBedragen Conditie: Indien een EindigTijdvak aanwezig is dan moet LeeftijdVan - Jaren/Maanden kleiner zijn dan LeeftijdTot - Jaren/Maanden Foutcode: 230

#### **AlleenstaandenPensioen: Tijdvak incorrect**

Element: OuderdomAlleenstaandenTijdvakBedragen Conditie: Indien een EindigTijdvak aanwezig is dan moet LeeftijdVan - Jaren/Maanden kleiner zijn dan LeeftijdTot - Jaren/Maanden Foutcode: 230

### **NettoPensioen: Tijdvak incorrect**

Element: OuderdomNettoTijdvakBedragen Conditie: Indien een EindigTijdvak aanwezig is dan moet LeeftijdVan - Jaren/Maanden kleiner zijn dan LeeftijdTot - Jaren/Maanden Foutcode: 230

#### **Uitkering: Tijdvak incorrect**

Element: OuderdomUitkeringTijdvakBedragen Conditie: Indien een EindigTijdvak aanwezig is dan moet LeeftijdVan - Jaren/Maanden kleiner zijn dan LeeftijdTot - Jaren/Maanden Foutcode: 230

#### **NettoUitkering: Tijdvak incorrect**

Element: NettoPensioenUitkeringTijdvakType Conditie: Indien een EindigTijdvak aanwezig is dan moet LeeftijdVan - Jaren/Maanden kleiner zijn dan LeeftijdTot - Jaren/Maanden Foutcode: 230

# **PartnerPensioenUitkering: Tijdvak incorrect**

Element: PartnerUitkeringTijdvakBedragenType Conditie: Indien een EindigTijdvak aanwezig is dan moet LeeftijdVan - Jaren/Maanden kleiner zijn dan LeeftijdTot - Jaren/Maanden Foutcode: 230

#### **PartnerPensioenNettoUitkering: Tijdvak incorrect**

Element: PartnerNettoUitkeringTijdvakBedragenType Conditie: Indien een EindigTijdvak aanwezig is dan moet LeeftijdVan - Jaren/Maanden kleiner zijn dan LeeftijdTot - Jaren/Maanden Foutcode: 230

#### **WezenPensioenUitkering: Tijdvak incorrect**

Element: WezenUitkeringTijdvakBedragenType Conditie: Indien een EindigTijdvak aanwezig is dan moet LeeftijdVan - Jaren/Maanden kleiner zijn dan LeeftijdTot - Jaren/Maanden Foutcode: 230

#### **WezenPensioenNettoUitkering: Tijdvak incorrect**

Element: WezenNettoUitkeringTijdvakBedragenType Conditie: Indien een EindigTijdvak aanwezig is dan moet LeeftijdVan - Jaren/Maanden kleiner zijn dan LeeftijdTot - Jaren/Maanden Foutcode: 230

#### **Een OuderdomsPensioen met MethodeVerevening Totaal moet een ScenarioBedragVerevend hebben** Element: OuderdomTijdvakBedragen

Conditie: Indien MethodeVerevening is T en BedragVerevendPensioen is gevuld, moet bij aanlevering van een Scenario met ScenarioBedrag ook het bijbehorende ScenarioBedragVerevend gevuld te zijn. Foutcode: 231

### **Alleen een OuderdomsPensioen met MethodeVerevening Totaal mag een ScenarioBedragVerevend hebben**

Element: OuderdomTijdvakBedragen Conditie: Het veld ScenarioBedragVerevend moet leeg zijn als de MethodeVerevening een andere waarde dan T heeft. Foutcode: 232

## **Een OuderdomsPensioen met een MethodeVerevening Totaal, een BedragVerevendPensioen en ScenariobedragVerevend moet de Deelnemerstatus Actief of Niet-actief hebben**

Element: PensnioenaansprakenSet

Conditie: Het veld Deelnemerstatus moet de waarde "ACT" of "NAC" hebben als de MethodeVerevening de

waarde T heeft en de elementen BedragVerevendPensioen en ScenariobedragVerevend aanwezig zijn. Foutcode: 233

# **Het totaal over alle scenariobedragen voor alle TijdvakBedragen van hetzelfde niveau moet groter dan 0 zijn als het BedragTeBereiken pensioen van alle TijdvakBedragen van hetzelfde niveau ook groter dan 0 is**

Element: TijdvakBedrag

Conditie: Indien het totaal van het BedragTeBereiken pensioen voor alle elementen TijdvakBedrag van hetzelfde niveau groter dan 0 is, moeten het totaal van alle scenariobedragen van hetzelfde niveau ook groter dan 0 zijn (ScenarioPessimistisch, ScenarioVerwacht en ScenarioOptimistisch bij elkaar opgeteld). Foutcode: 234

### **Voor iedere set met ScenarioBedragen, moet het pessimistische bedrag lager dan of gelijk aan het optimistische bedrag zijn.**

Element: ScenarioBedragen

Conditie: Het ScenarioBedrag van ScenarioPessimistisch moet kleiner of gelijk zijn aan het ScenarioBedrag van ScenarioOptimistisch voor iedere set met ScenarioBedragen. Foutcode: 235

# **Een OuderdomsPensioen heeft bij aanlevering verplicht een waarde voor BedragIneensTienProcent vanaf 10 jaar voor AOW-leeftijd in het BedragIneensMoment gelijk is aan AOW**

Element: TijdvakBedrag

Conditie: Indien het totaal van het BedragTeBereiken pensioen voor alle elementen TijdvakBedrag van hetzelfde niveau groter dan 0 is EN BedragIneesmoment is gelijk aan AOW, moeten het totaal van alle BedragIneensTienProcent van hetzelfde niveau ook groter dan 0 zijn Foutcode: 236

## **Alleen een Ouderdomspensioen met BedragIneensMoment AOW mag een BedragIneensTienProcent en een BedragIneensVerevend hebben**

Element: OuderdomTijdvakBedragenType

Conditie: Indien het BedragIneensMoment gelijkj is aan Pensioeningangdatum dan mogen de elementen BedragIneensTienProcent en BedragIneensVervend niet aanwezig zijn. Foutcode: 237

# <span id="page-39-0"></span>**6 Foutafhandeling**

Er worden vier niveaus onderscheiden voor foutafhandeling. Deze worden in de gegeven volgorde afgehandeld. De niveaus zijn als volgt:

- Infrastructurele fouten Fouten die ervoor zorgen dat er geen bericht uitgewisseld kan worden met de aangeroepen partij. Fouten in deze categorie hebben een nummer in het bereik 100 tot 199. Als er geen fouten van deze categorie zijn dan is er een verbinding tot stand gebracht en zijn er berichten uitgewisseld.
- Berichtstructuur fouten

Fouten in de structuur van het uitgewisselde bericht. Dit zijn fouten vanuit validatie tegen de gegeven XSD alsmede additionele structuurvalidaties die op een andere wijze geïmplementeerd zijn. Fouten in deze categorie hebben een nummer in het bereik 200 tot 299. Als er geen fouten van deze categorie zijn dan is er een bericht ontvangen dat voldoet aan alle structuur eisen.

• Logische aanroepfouten

Fouten in de logische gegevens in het request bericht. Fouten in deze categorie hebben een nummer in het bereik 300 tot 399. Als er geen fouten van deze categorie zijn dan is er een bericht ontvangen dat voldoet aan alle structuur en logische eisen.

PA fouten

Dit zijn fouten die aan de zijde van de aangeroepen PA optreden en worden teruggemeld. Deze fouten hebben foutcode 400. De foutcode en -informatie zoals die door de PA is meegeven wordt als bericht foutcode en foutomschrijving gebruikt.

Alleen berichten die geen fout opleveren worden verwerkt. Berichten met een fout worden als gelogd en verder niet verwerkt.

# <span id="page-40-0"></span>**6.1 Infrastructurele fouten**

Dit niveau bevindt zich vóór het moment van "binnenkomen" van het bericht. De Web Service operatie wordt feitelijk aan de ontvangende kant niet aangeroepen omdat er daarvoor al iets mis gaat. Redenen voor het kunnen optreden van deze fouten zijn bijvoorbeeld: een foutieve URL of een fout bij de verbinding.

De volgende foutcodes worden onderscheiden:

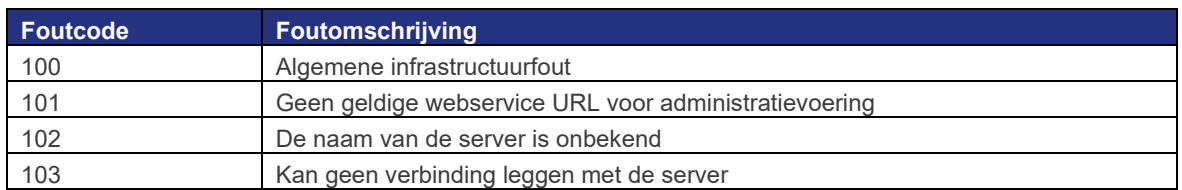

# <span id="page-40-1"></span>**6.2 Berichtstructuur fouten**

De structuur van het ontvangen bericht wordt gecontroleerd. Deze controle vindt plaats op twee niveaus. Allereerst wordt gecontroleerd of het bericht een header en een body heeft en daarna wordt het bericht gevalideerd tegen de gedefinieerde XSD. Vervolgens vindt er een aantal extra controles plaats die niet uitgedrukt kunnen worden in de XSD.

#### **Structuurcontroles**

Als het bericht niet voldoet aan de structuur van de XSD dan wordt een foutcode 200 gegeven. In de foutmelding worden verdere details verstrekt over plaats waar de structuur incorrect is.

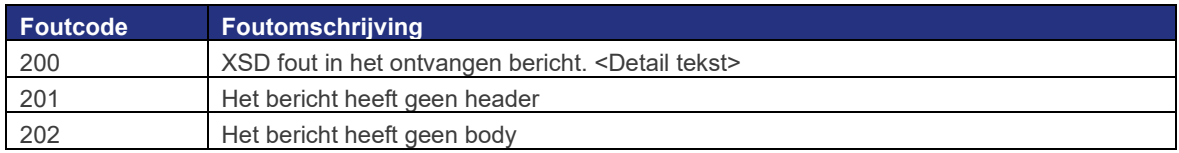

#### **Extra controles**

De extra controles die uitgevoerd worden staan uitgewerkt in hoofdstuk 4.2.4. De volgende tabel geeft aan welke foutcode bij elke controle hoort.

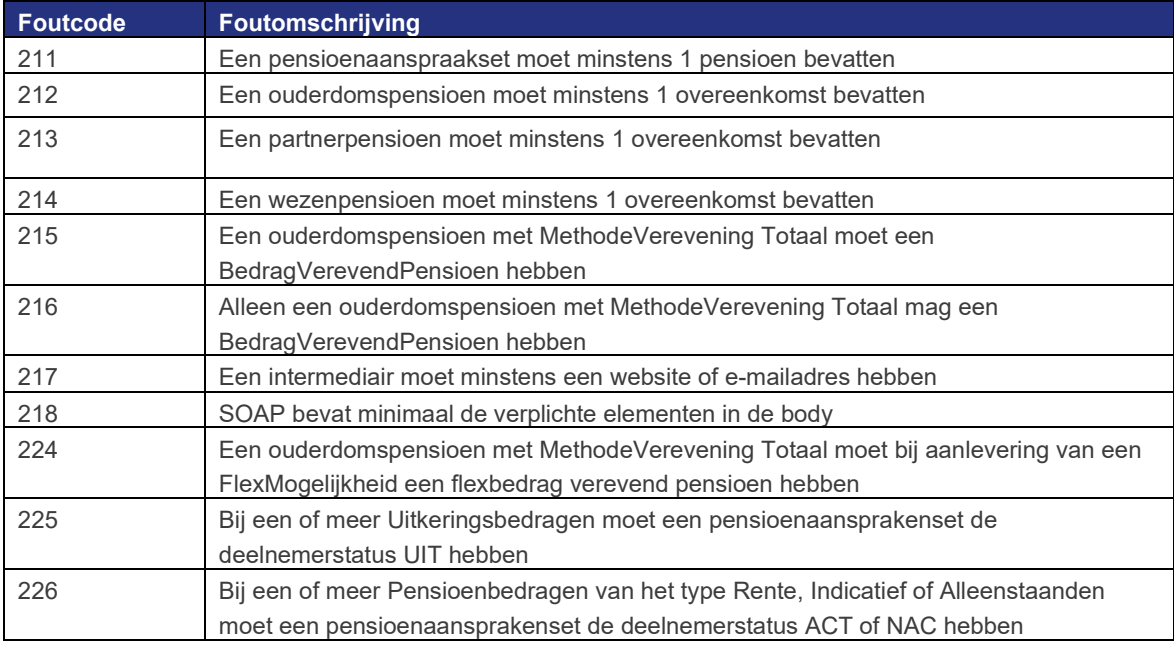

# <span id="page-41-0"></span>**6.3 Logische aanroepfouten**

Op dit niveau is het bericht goed ontvangen en is de informatie goed gestructureerd en leesbaar. Nu worden de logische aanroep controles uitgevoerd. De volgende tabel geeft de controles weer met bijbehorende foutcodes:

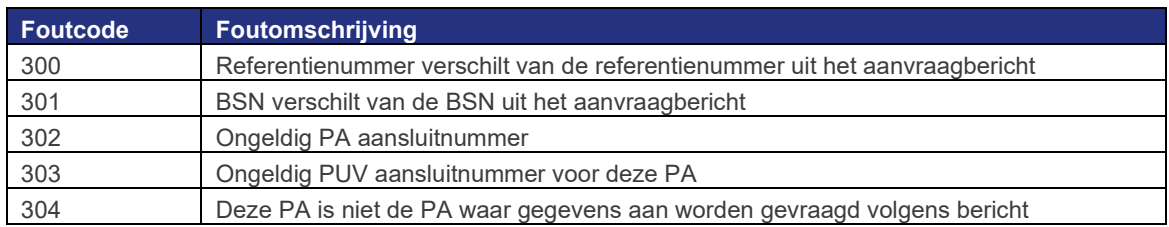

# <span id="page-41-1"></span>**6.4 PA fouten**

Op dit niveau is het bericht goed ontvangen en komt het door alle controles heen. In het bericht staat echter dat er bij de PA een fout is opgetreden. Dit wordt aangeven door middel van een ApplicatieFout. Hierin staat de foutcode en de foutomschrijving zoals die door de PA meegegeven kan worden.

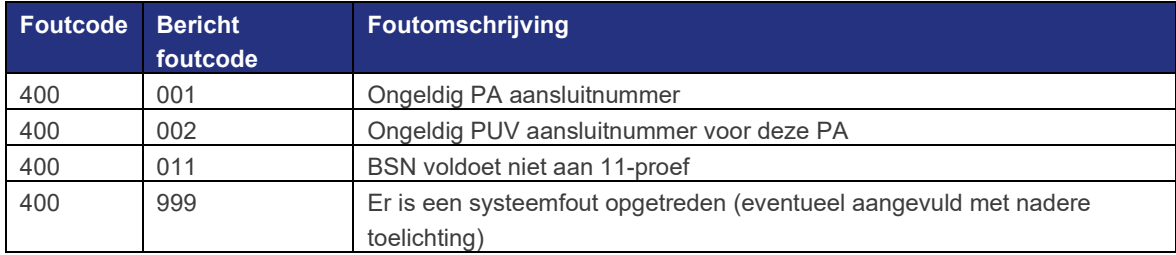

# <span id="page-42-0"></span>**7 WSDL (XML, SOAP, operations van Web Services)**

Bij het opstellen van de in dit hoofdstuk besproken specificaties is gebruik gemaakt van de standaarden en richtlijnen uit de Digikoppeling specificaties betreffende WUS. Kort samengevat houdt dit in dat de WSDL voldoet aan WS-I Basic Profile 1.1.

Voor het koppelvlak van de Pensioenaanspraken is een WSDL document opgesteld met de naam Pensioenaanspraken.wsdl. Deze definieert de technische invulling van de operatie die op de betreffende service mogelijk is. De aanwezige operatie komen overeen met de in hoofdstuk **Error! Reference source not found.** genoemde operatie.

De operatie is toegankelijk via het HTTP(S) protocol zoals vastgelegd in het document Hoofdlijnen technische architectuur.

Binnen de berichten is er sprake van een header en een body. De header bevat informatie over het verstuurde bericht, zoals herkomst en de tijdstip dat het bericht aan de verzendende kant aangemaakt is. Daarnaast is een timestamp aanwezig voor het tijdstip dat het bericht door de ontvangende kant wordt ontvangen. Deze zal door de verzendende partij leeg worden gelaten en wordt dus pas bij ontvangst gevuld. De header is voor alle verstuurde berichten gelijk. De body bevat de eigenlijke data die verwerkt wordt en is qua opmaak toegespitst op het doel van het bericht en zal daarom per type bericht kunnen variëren.

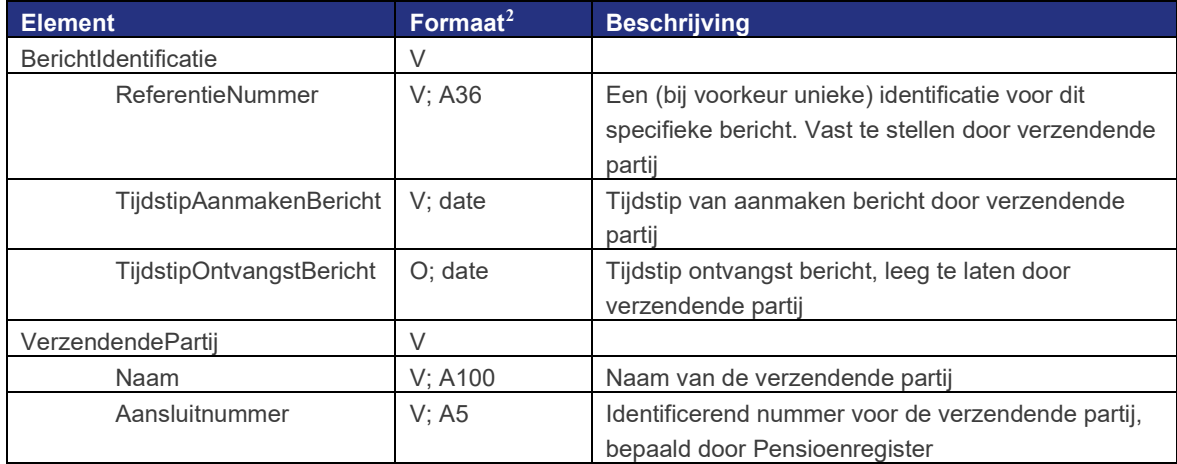

Onderstaande tabel geeft een beschrijving van de elementen in de header:

De WSDL en XSD documenten zijn voorzien van *namespaces*. Deze zijn benodigd om de gebruikte types in te delen in een vocabulair en deze op een gestructureerde manier te gebruiken en herbruiken. Het eerste deel van de gebruikte namespaces bestaat uit de URL <http://www.pensioenregister.nl/schema/Messages>/. Deze wordt aangevuld met een jaar/maand om verschillende versies van de webservice te onderscheiden. Vervolgens wordt deze aangevuld waarbij specifieke vraag- en antwoordberichten de naam van de service gebruiken, bijvoorbeeld [http://www.pensioenregister.nl/schema/](http://www.pensioenregister.nl/schema/%20Messages/2018/10/Pensioenaanspraken) Messages/2018/10/Pensioenaanspraken voor de berichten van de Pensioenaanspraken service. De overige *namespaces* zijn:

<span id="page-42-1"></span><sup>&</sup>lt;sup>2</sup> Het formaat wordt weergegeven met allereerst de aanduiding voor Verplicht/Optioneel (V of O), gevolgd door een puntkomma en de typering, waarbij A=Alfanumeriek, N=Numeriek en de maximale lengte van het gegeven. Eventueel gevolgd door een puntkomma en een aanduiding van het aantal herhalingen tussen [ en ] waarbij eerst de minimale aantal wordt gegeven, gevolgd door .. en daarna de maximale waarde: indien een exact aantal onbekend is, wordt dit aangeduid met n.

- <http://www.pensioenregister.nl/schema/Messages/Jaar/Maand/Types> voor algemene element types;
- <http://www.pensioenregister.nl/schema/Messages/Jaar/Maand/PensioenaansprakenTypes> voor de specifieke pensioenaanspraken element types;
- [http://www.pensioenregister.nl/schema/Messages/Jaar/Maand/PensioenaansprakenFout](http://www.pensioenregister.nl/schema/Messages/Jaar/Maand/ApplicatieFout) voor fouten;
- <http://www.pensioenregister.nl/schema/Messages/Jaar/Maand/Header> voor de bericht header.

In de definitie is zoveel mogelijk gebruik gemaakt van herbruikbare element types. Om deze eveneens in de overige koppelvlakken en mogelijk toekomstige uitbreidingen te gebruiken is voor een opzet gekozen waarbij de datatypes, de header informatie en de foutinformatie in losse XSD bestanden zijn gedefinieerd.

De bestanden hiervoor zijn:

- PensioenRegisterTypes\_201002.xsd
- PensioenRegisterHeader 201002.xsd
- PensioenaansprakenMessages\_202112.xsd
- PensioenaansprakenTypes\_202112.xsd
- PensioenaansprakenError\_201107.xsd

Voor de operatie zijn voor respectievelijk de vraag- en antwoordberichten losse XSD documenten opgesteld. De in de functionele specificaties als verplicht gestelde elementen zijn in de XSD's eveneens verplicht gesteld.

De URL die in het WSDL document als *SOAP address location* genoemd wordt is met een tijdelijke waarde gevuld. De definitieve URL zal tijdens de implementatie worden vastgesteld.

Voorbeeldberichten zijn in een separaat document "Voorbeeldberichten KV201810" beschikbaar.